# CMPUT 466 Machine Learning: Day 4 Professor: Bailey Kacsmar kacsmar@ualberta.ca Winter 2024

Many of these slides are derived from Alona Fyshe, Alex Thomo. Thanks!

#### On Evaluation and Performance…

#### (with the help of decision trees)

# Numerical attributes revisited

- Tests in nodes are of the form f<sub>i</sub> > constant
- Divides the space into rectangles.

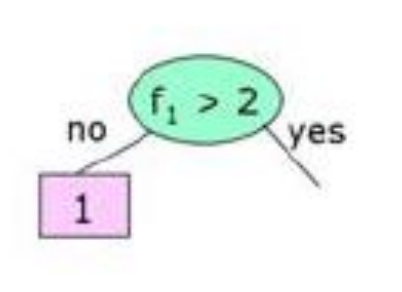

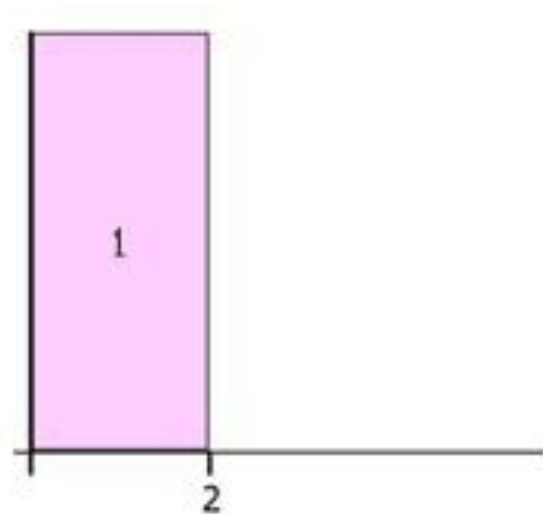

#### Numerical attributes

- Tests in nodes are of the form  $f_i > constant$
- Divides the space into rectangles.

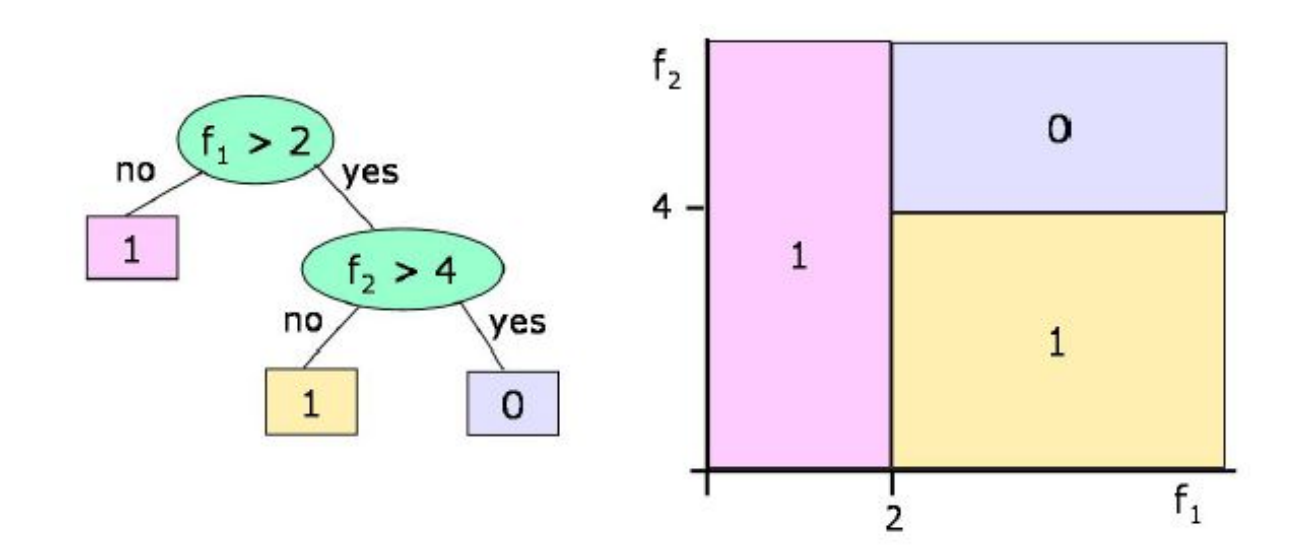

#### Example: Predicting Bankruptcy

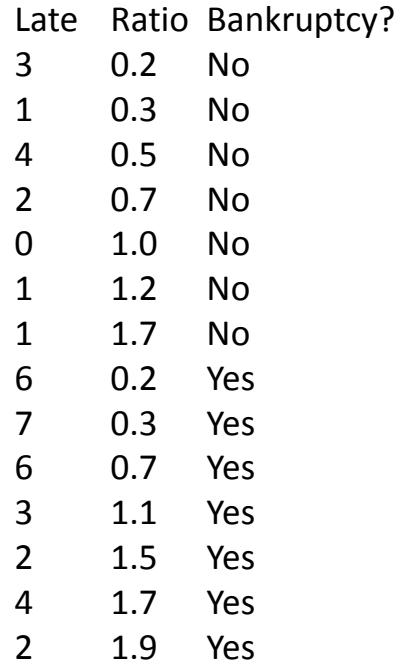

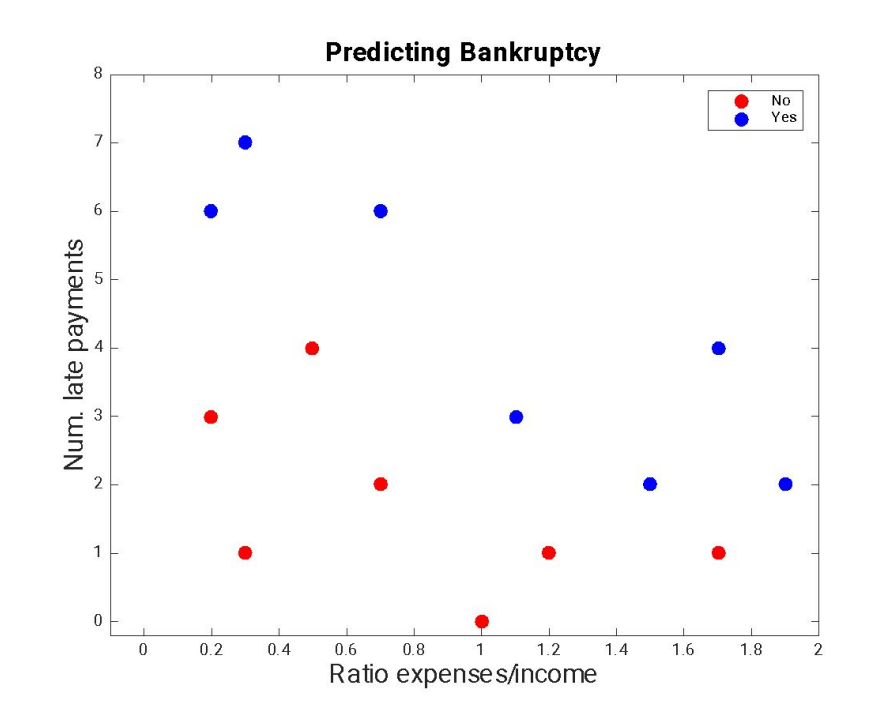

### Considering splits

• Consider 'splitting between each data point in each "attribute"

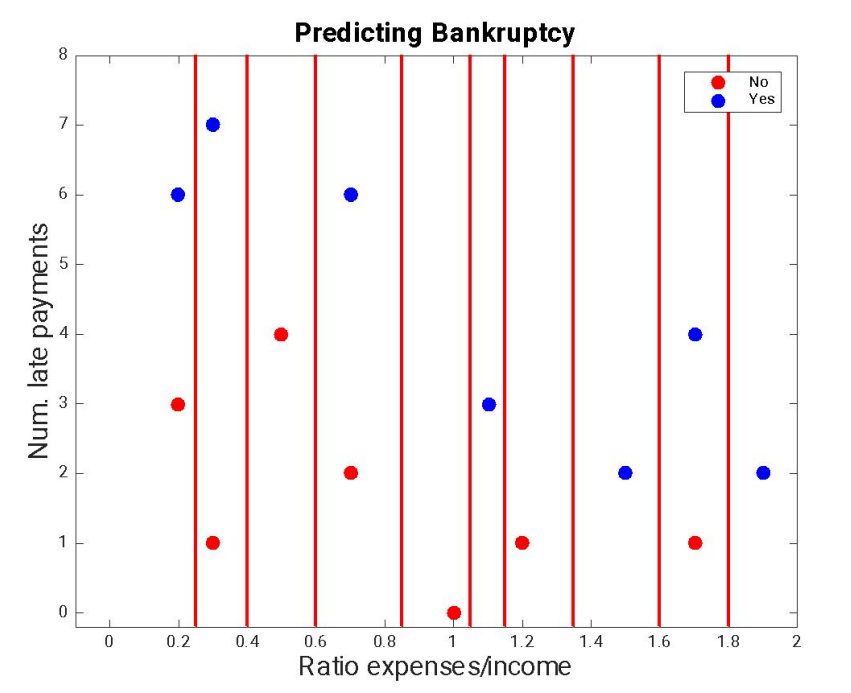

# Considering splits

• Consider splitting between each data point in each "attribute"

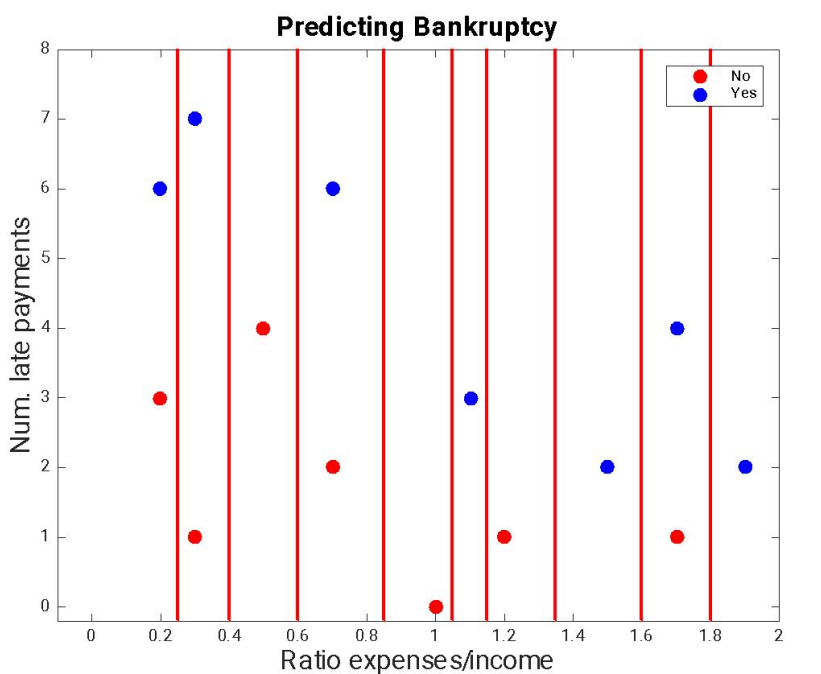

• So, here we'd consider **9** different splits in the **ratio dimension**

#### Considering splits II

•And there are another **6** possible splits in the **late payments dimension Predicting Bankruptcy** 

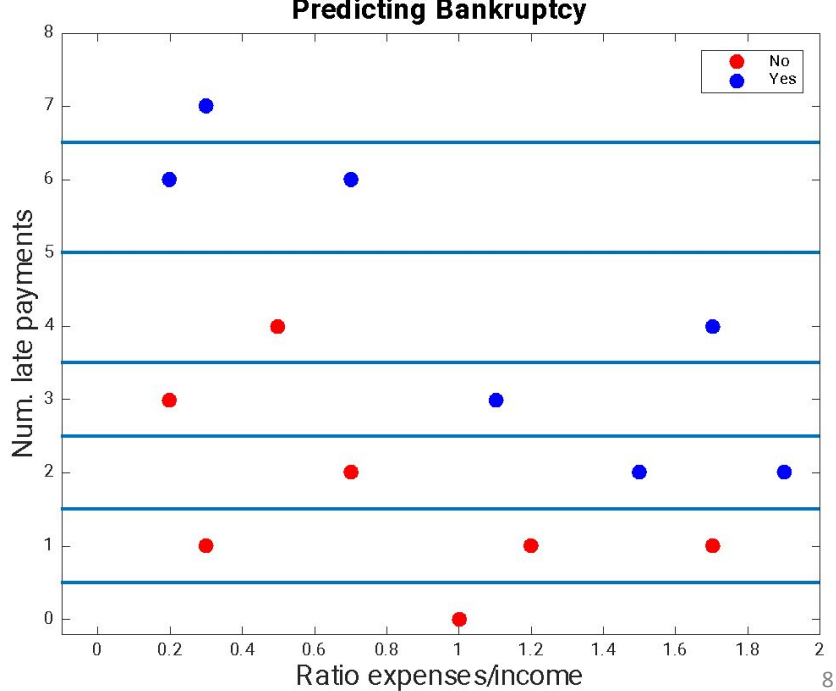

# Recall: Entropy

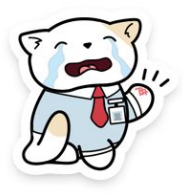

- $\cdot$  H(X) = E(I(X)) **Expected** value of the **information** in X
- Expected value:  $E(f(X)) = \sum P(x_i) * f(x_i)$  $\overline{\iota}$

• Information: 
$$
I(x_i) = -\log_2 P(x_i)
$$

• Entropy: 
$$
H(X) = E(I(X)) = \sum_{i} P(x_i)I(x_i) = -\sum_{i} P(x_i) \log_2 P(x_i)
$$

# Explicitly Consider: Information Gain

Information Gain is calculated as:

 $IG(T,a) = H(T) - H(T|a)$ 

 $IG(T,a)$  = (Entropy of the parent node) – (average entropy of the child nodes)

= H(T) - [Pr(leftChildren)\*H(leftChildren)+ Pr(rightChildren)\*H(RightChildren)]

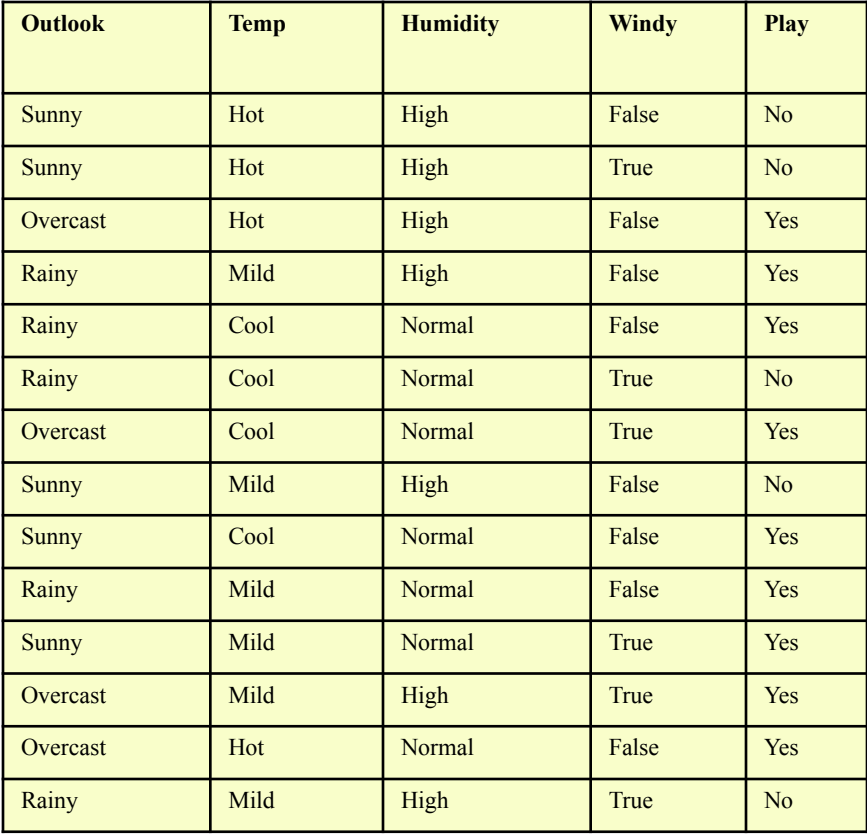

Act.

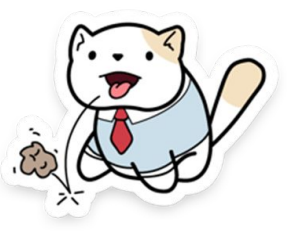

# Entropy (for Outlook)

#### entropy(5/14,9/14) = -5/14\*log<sub>2</sub>(5/14) -9/14\*log<sub>2</sub>(9/14)  $= 0.94...$

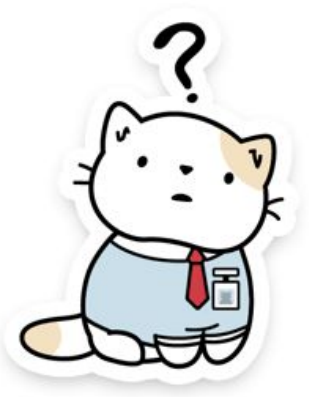

#### Information Gain: Attribute "Outlook"

outlook=sunny entropy(2/5,3/5) =  $-2/5$ \* $log2(2/5)$   $-3/5$ \* $log2(3/5)$  = .971 outlook=overcast entropy(4/4,0/4) =  $-1$ \* $log2(1)$   $-0$ \* $log2(0)$  = 0 outlook=rainy entropy(3/5,2/5) =  $-3/5$ \* $log2(3/5)-2/5$ \* $log2(2/5)$  = .971

**AE** = .971\*(5/14) + 0\*(4/14) + .971\*(5/14) = **.693**

 $IG = 0.94 - 693 = 0.247$ 

# Information Gain

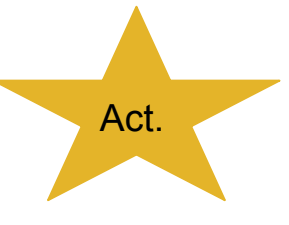

Information Gain is calculated as:

 $IG(T,a) = H(T) - H(T|a)$ 

 $IG(T,a)$  = (Entropy of the parent node) – (average entropy of the child nodes)

= H(T) - [Pr(leftChildren)\*H(leftChildren)+ Pr(rightChildren)\*H(RightChildren)]

**Calculate the information gain** from Tuesdays (Day 3 slides) example for each of: outlook (in class), humidity|overcast, temperature|rainy, and Windy|rainy

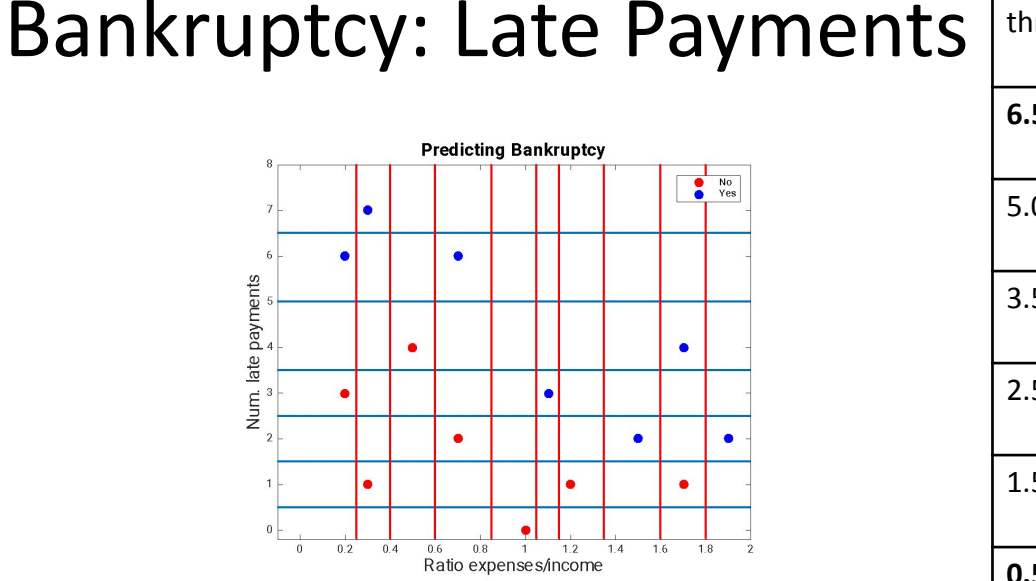

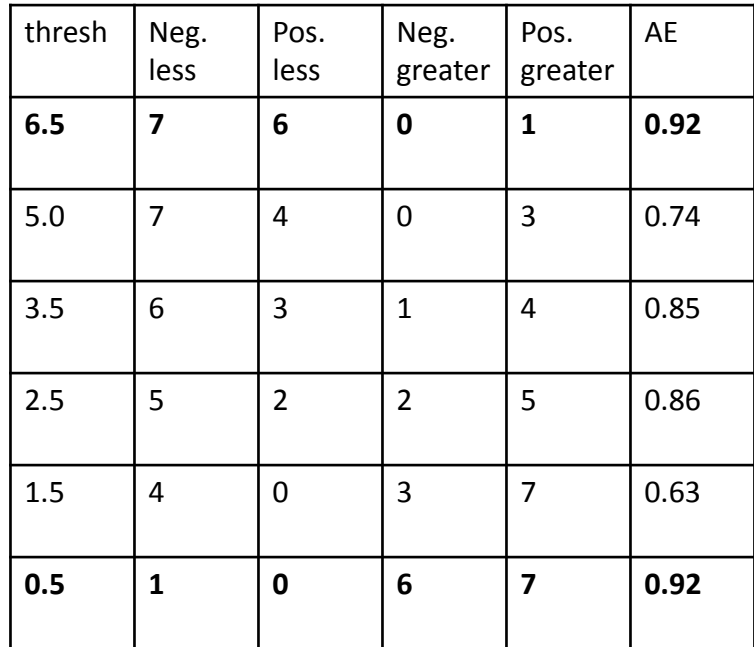

For the first and last rows:  $H([7,6]) = (- (7/13)*log<sub>2</sub>(7/13) - (6/13)*log<sub>2</sub>(6/13)) = .9957$  $H([0,1]) = (- (0/1)^* \log_2(0/1) - (1/1)^* \log_2(1/1)) = 0$ 

 $H([7,6],[0,1]) = .9957*13/14 + 0*1/14 = .92$ 

#### Bankruptcy Ratio

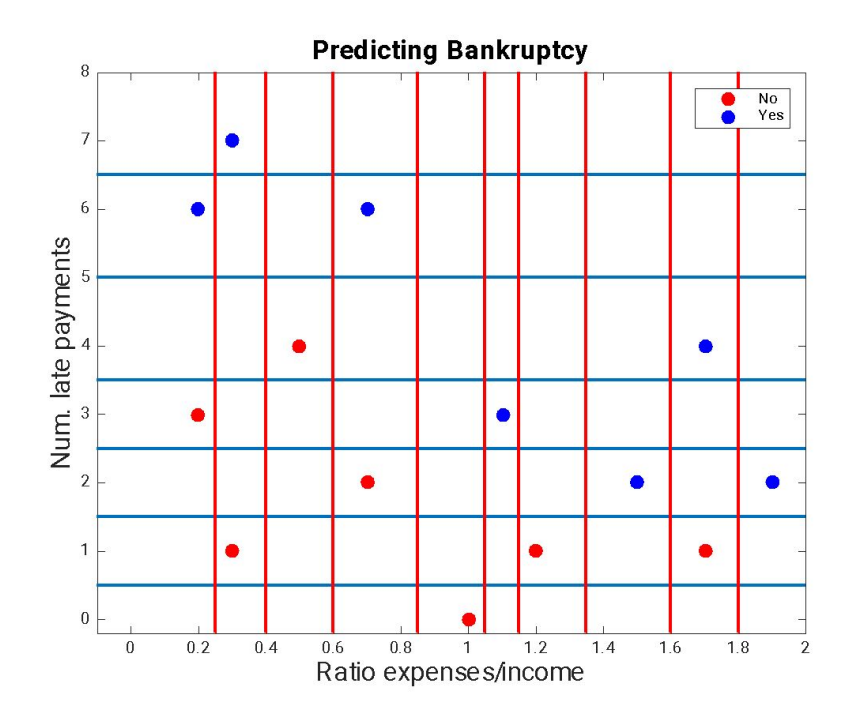

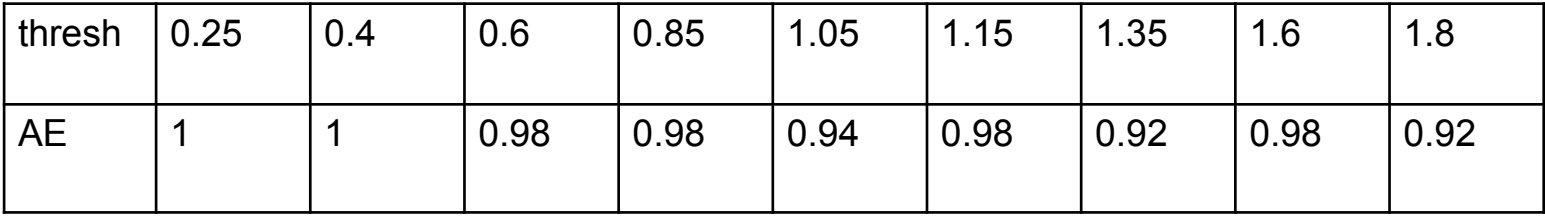

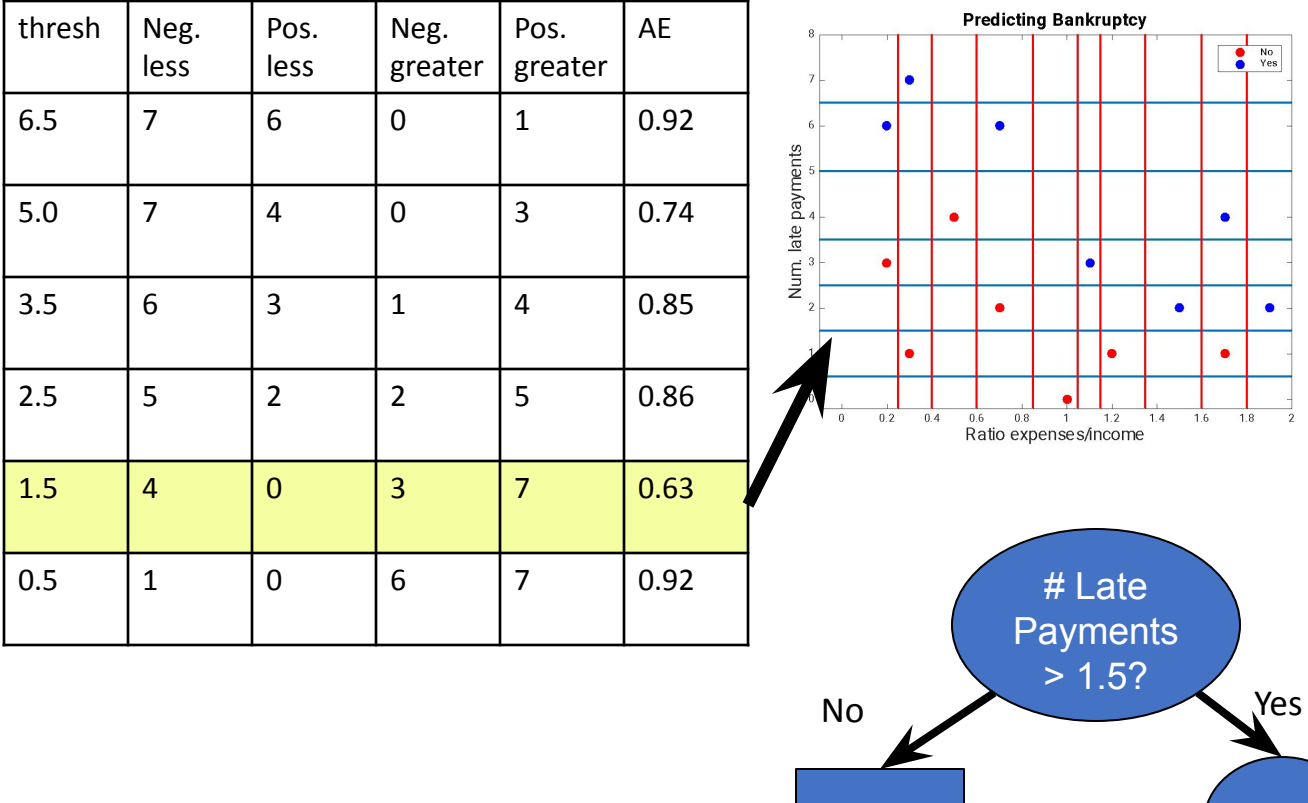

No

?

- •Now, recurse on data points with num. late payments >= 1.5
- Can we just reuse these tables?

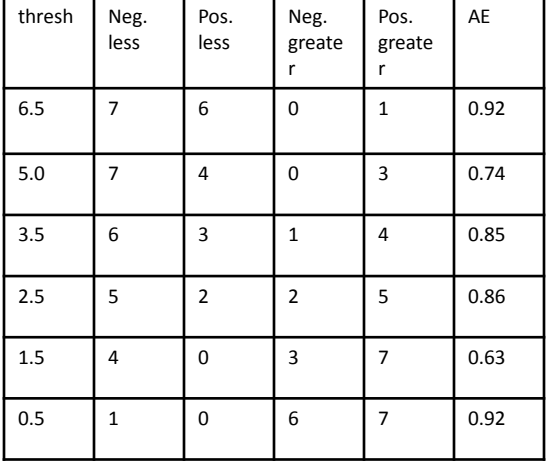

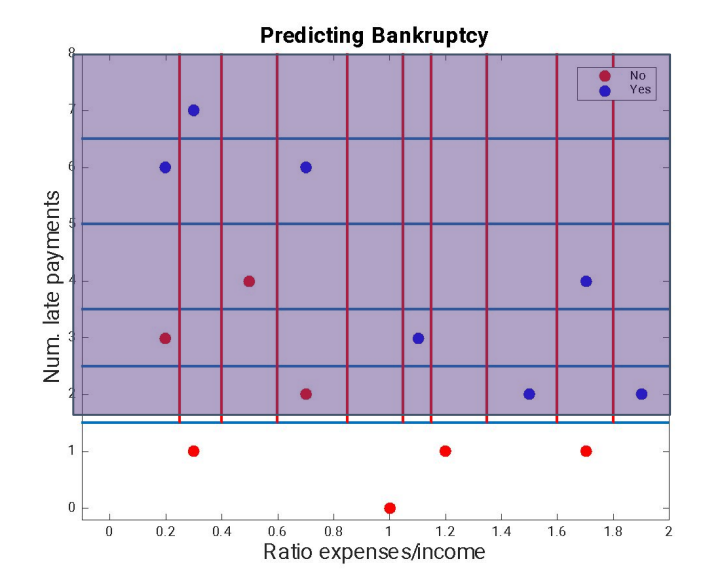

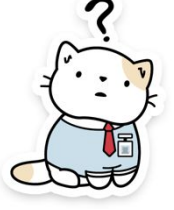

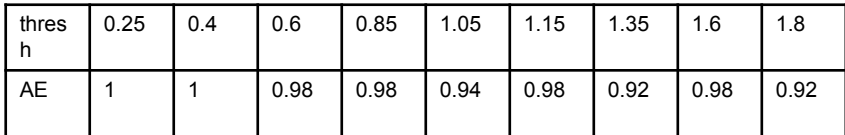

#### •Have to make new tables

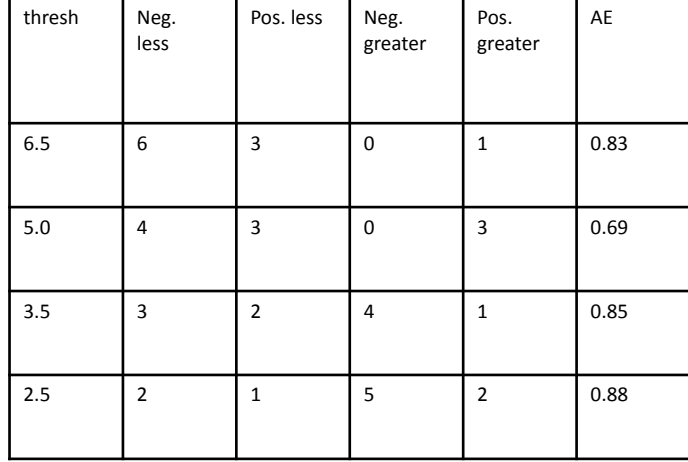

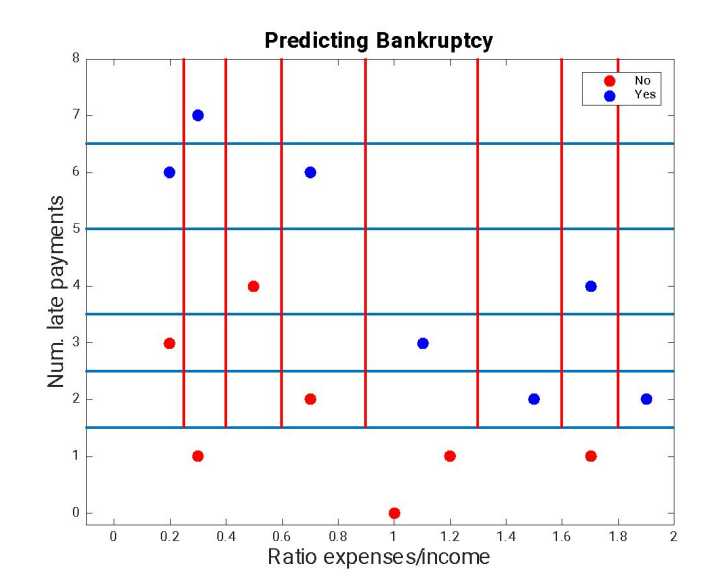

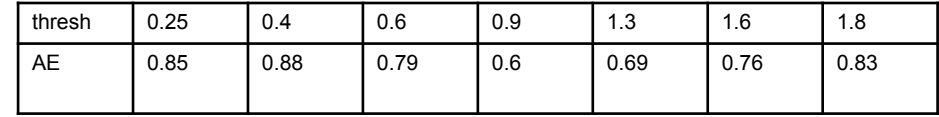

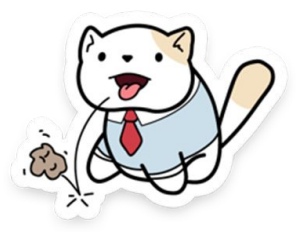

•Have to make new tables

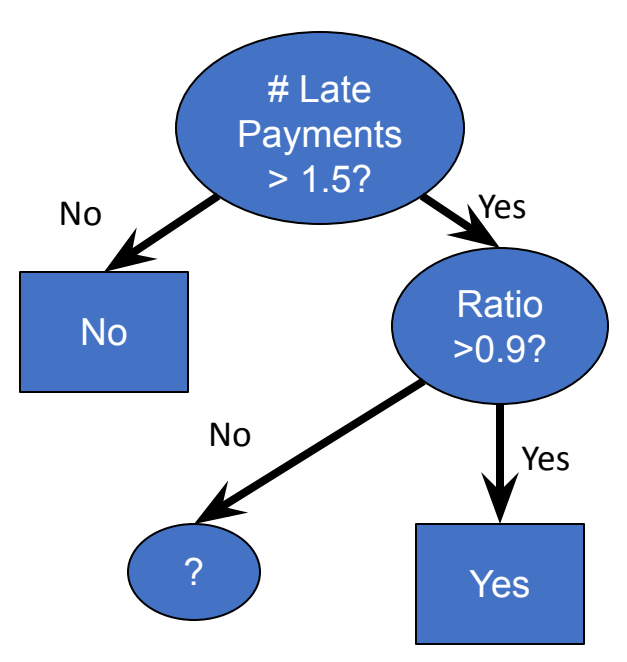

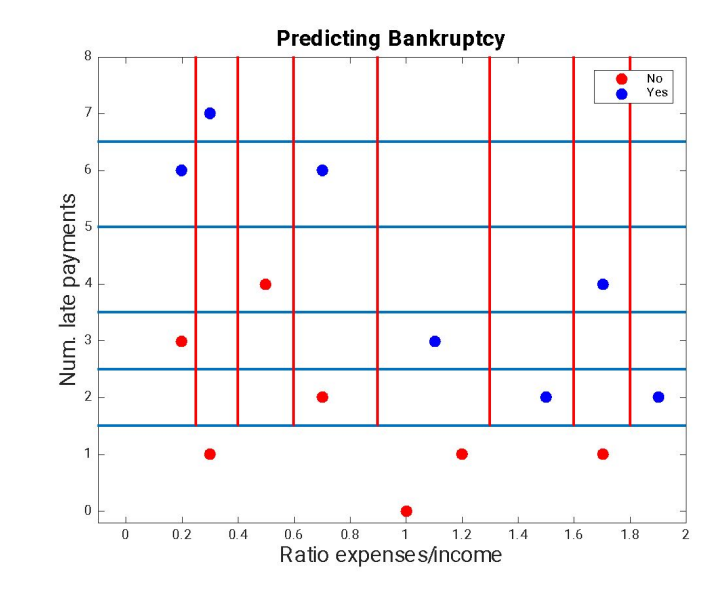

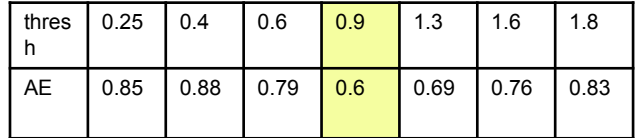

• Continue to obtain this tree:

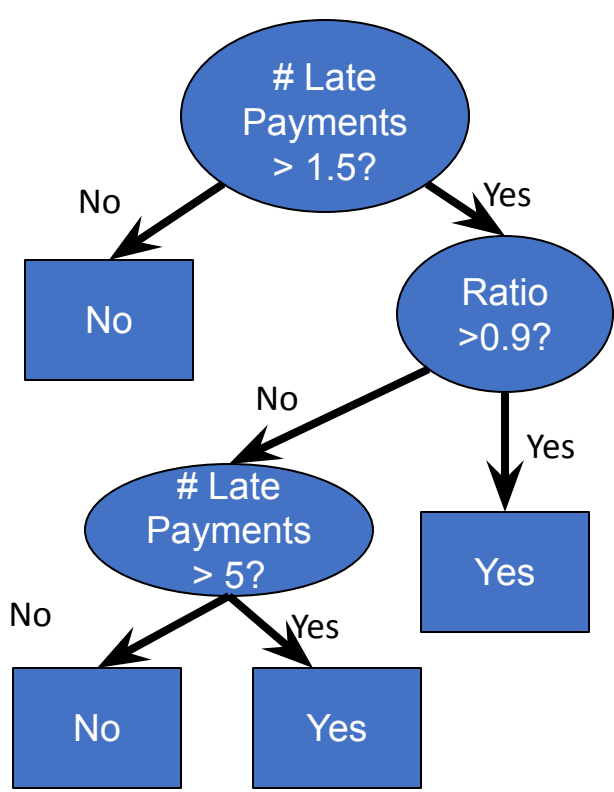

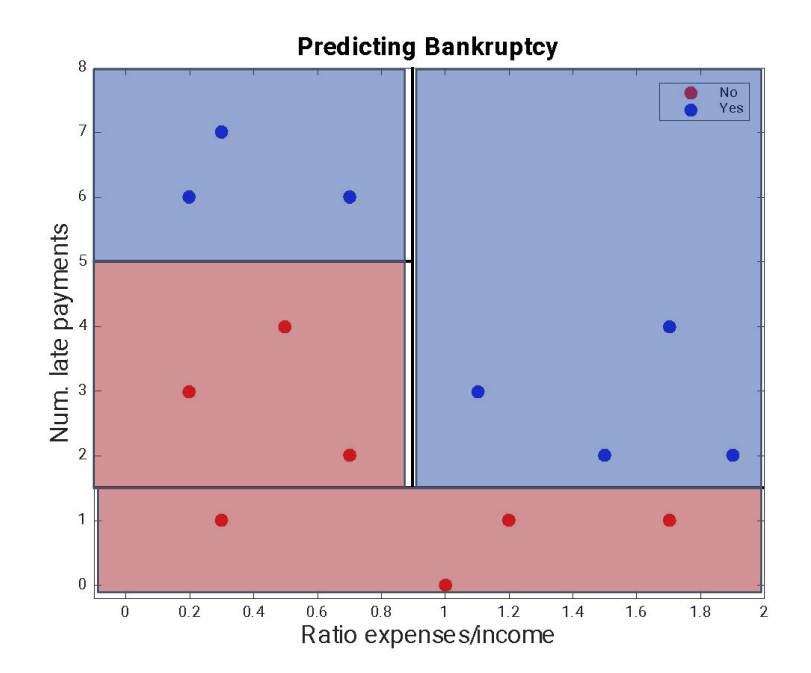

# Decision trees learn non-linear decision boundaries

- Can perform well when a non-linear boundary is required
- Can also overfit (we will talk more about this shortly)

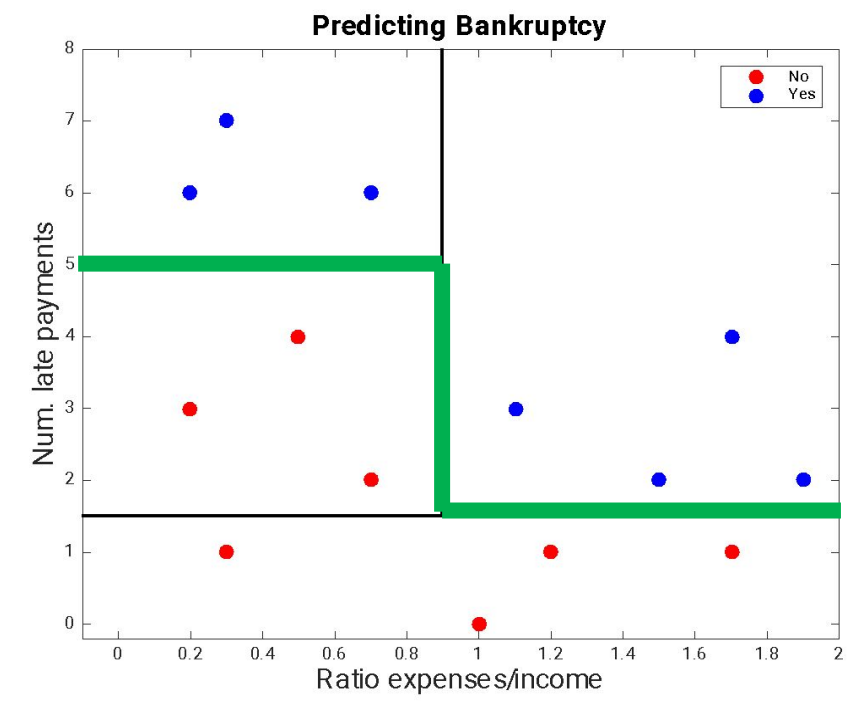

#### What is classification?

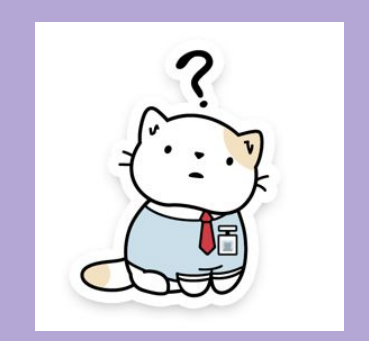

#### What is classification?

That's enough of it.

# Classification vs Regression

- So far we have described classification
	- predicting one of a discrete set of labels
		- play tennis? yes/no
		- Neighbor's behavior: walk/drive
		- Car type: luxury, mini, sports, van

# Classification vs Regression

- So far we have described classification
	- predicting one of a discrete set of labels
		- play tennis? yes/no
		- Neighbor's behavior: walk/drive
		- Car type: luxury, mini, sports, van
- Sometime we want to predict a number in a range
	- E.g. age, forecast temperature, etc…
	- That is called *regression* (predicting a **real** number)

#### Regression Trees

• Like decision trees, but with **real-valued constant outputs** at the leaves.

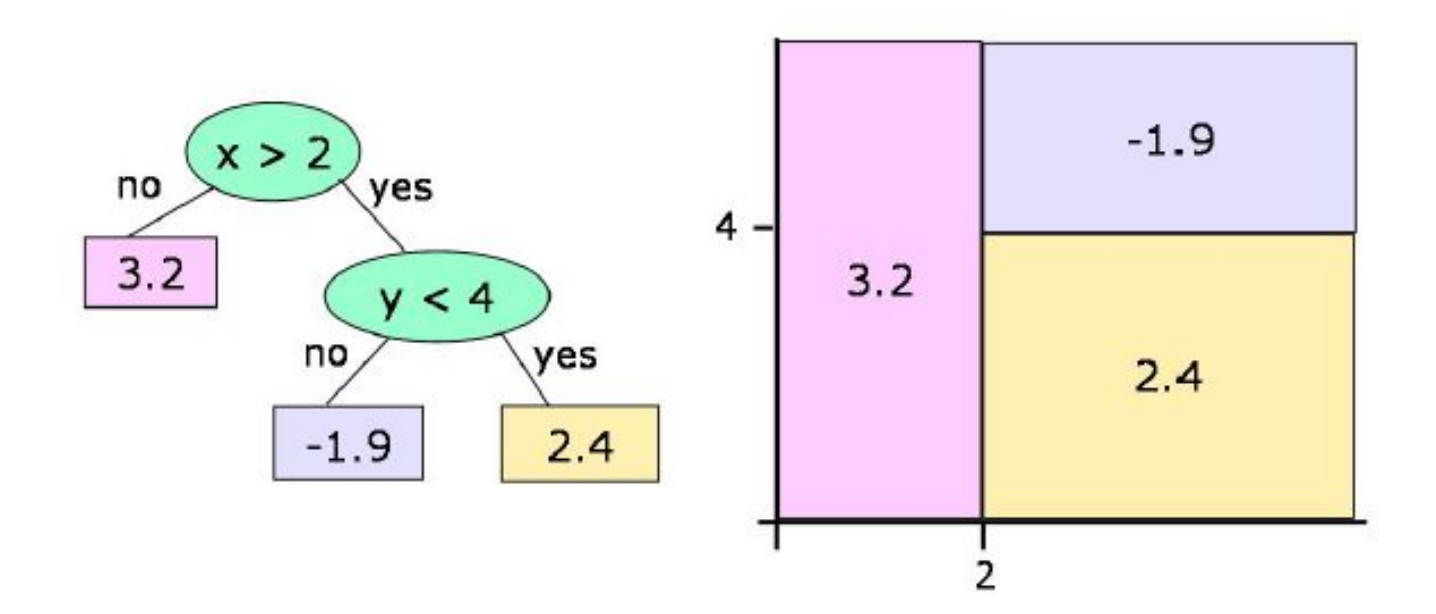

# Things to consider

- Prediction is a real number
	- Thus training labels are real numbers
	- Instead of {yes, yes, yes, no} at a leaf, we will have something like {0.1, 0.5, 1.3, 0.8}

### Things to consider

- Prediction is a real number
	- Thus training labels are real numbers
	- Instead of {yes, yes, yes, no} at a leaf, we will have something like {0.1, 0.5, 1.3, 0.8}
- •How to evaluate a candidate split?
	- How do we measure "purity" in real-valued numbers?
	- **• How pure is {0.1, 0.5, 1.3, 0.8}?**

#### More things to consider

- •What to predict based on the instances in a leaf node?
	- Since labels are continuous, most datapoints won't have the same label

#### More more things to consider

- When to stop splitting?
	- If datapoints don't have exactly the same label, if we split to perfect purity we'll end up with only one training example in each node
		- We'll end up with 4 leaf nodes: {0.1}, {0.5}, {1.3}, {0.8}
	- May not be good for **generalization**

### More more things to consider

- •When to stop splitting?
	- If datapoints don't have exactly the same label, if we spilt to perfect purity we'll end up with only one training example in each node
		- We'll end up with 4 leaf nodes: {0.1}, {0.5}, {1.3}, {0.8}
	- May not be good for **generalization**
- •What could we measure to decide when to stop splitting?
	- Hint: What did we do previously with classification trees?

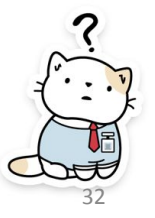

# Yup, Pruning

- •How can we reduce overfitting in our decision trees?
	- make the trees smaller (less complex)

# Time to Define: Overfitting

- •What is overfitting?
- •What does overfitting look like?

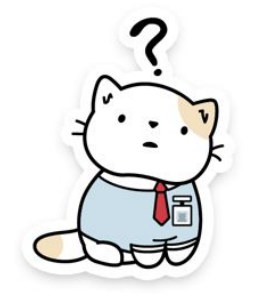

# Overfitting

- •What is overfitting?
- •What does overfitting look like?

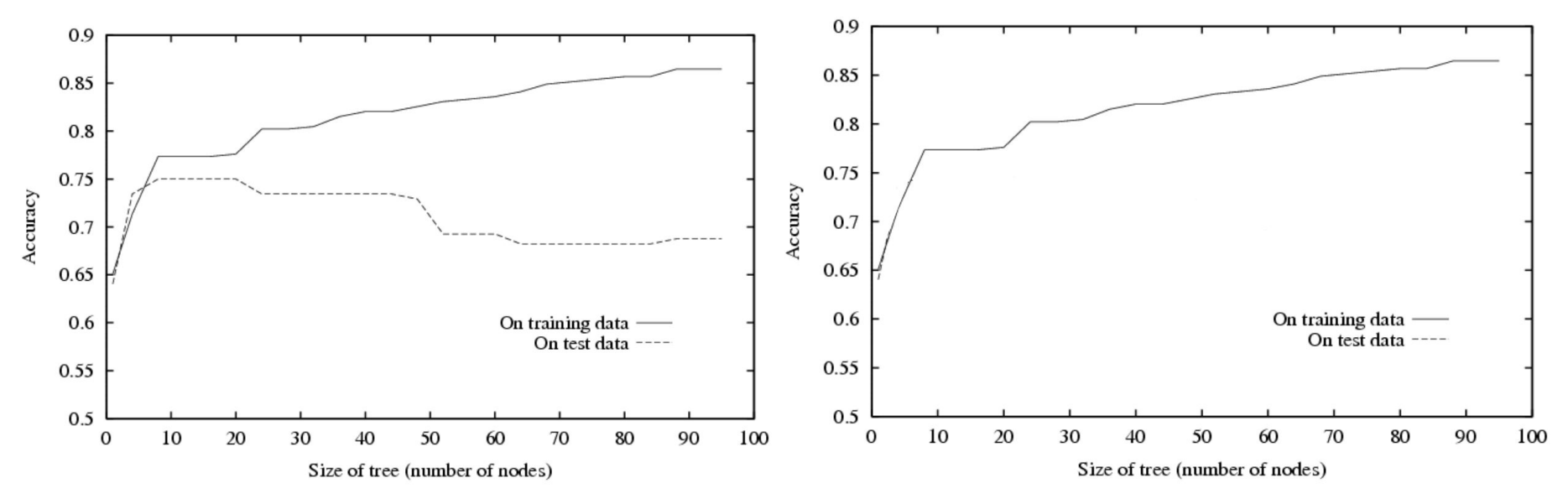

# Overfitting

- •What is overfitting?
- •What does overfitting look like?

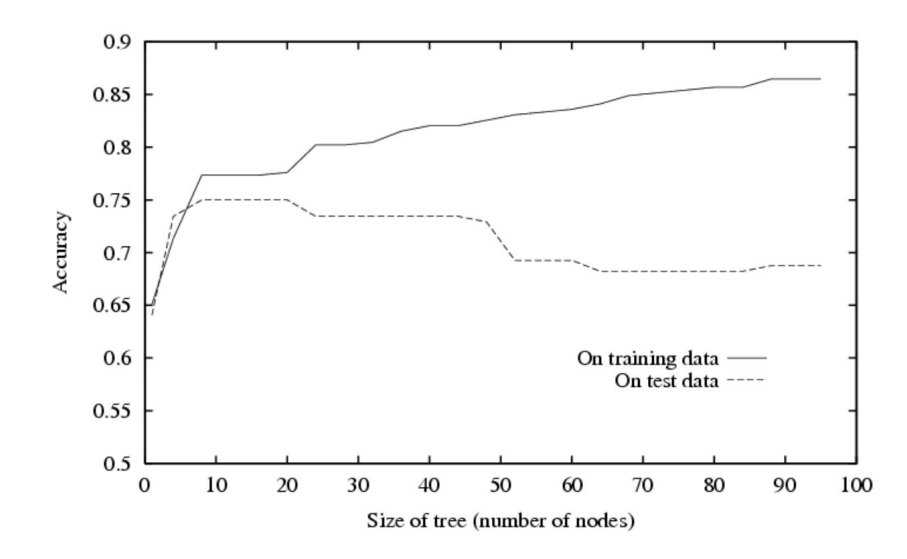

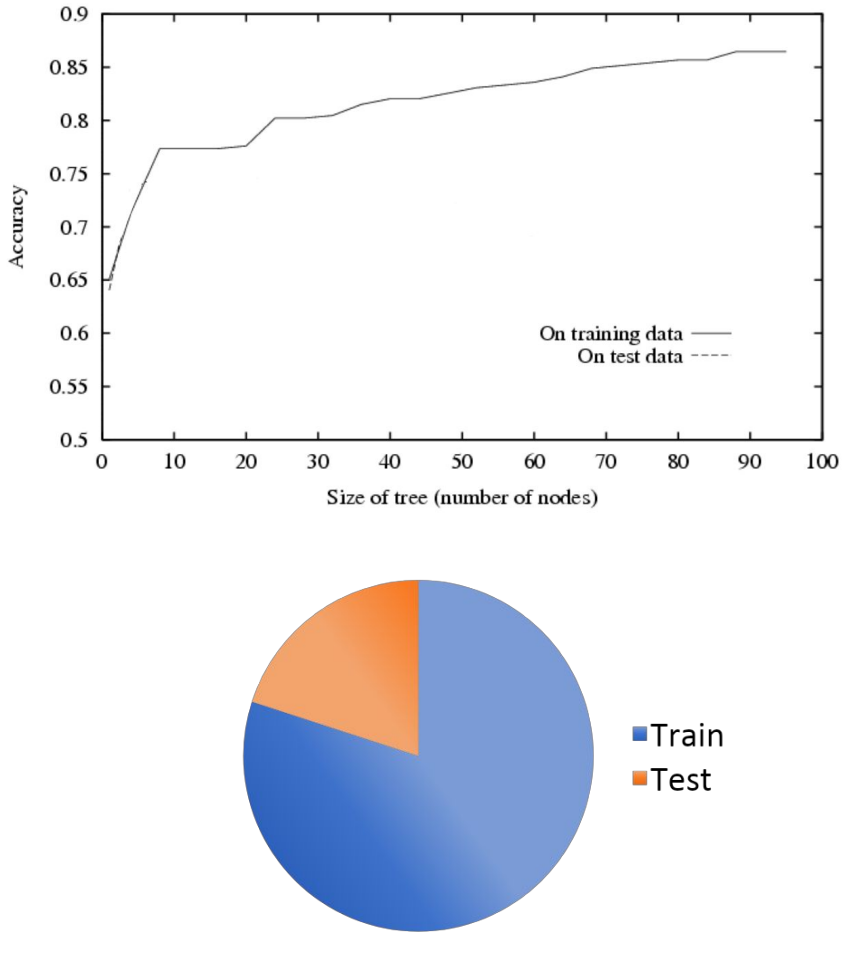
# Why is it overfitting?

- •Where does overfitting come from?
	- noise in labels
	- noise in features
	- too little data (lack of representative data)
	- model-data mismatch

#### Back to Decision Trees…

# Avoiding overfitting?

# Avoiding overfitting?

• Control the growth

**ORRRR** 

• Trim the growth

# Early Stopping (Pre-prune)

- Stop making splits when
	- **average entropy** doesn't change much
	- Predefined **# of training instances** reach leaf
	- Predefined **depth**

# Early Stopping (Pre-prune)

- Stop making splits when
	- **average entropy** doesn't change much
	- Predefined **# of training instances** reach leaf
	- Predefined **depth**

Control the trees "growth"

## Post pruning

- Build a complex tree, then simplify
- It's cheating to check test set accuracy during training/pruning

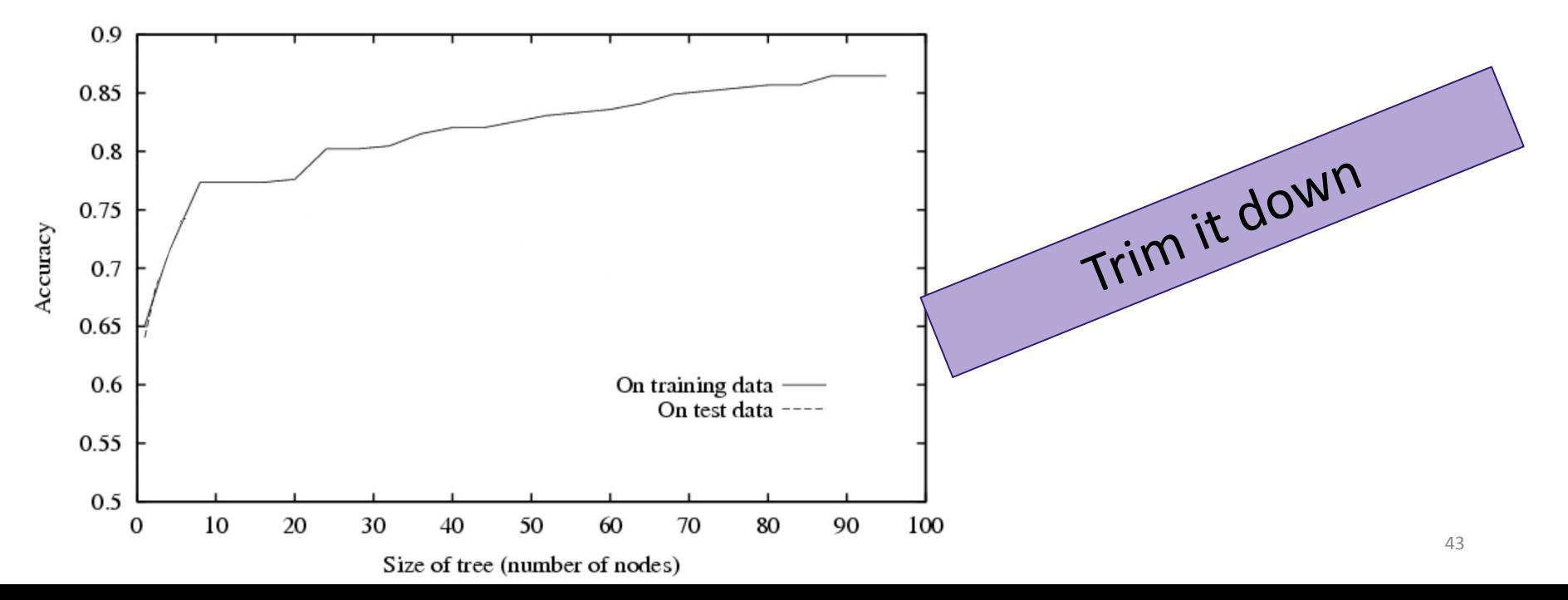

## Post pruning: Better Split Another Set

- Build a complex tree, then simplify
- It's cheating to check test set accuracy during training/pruning

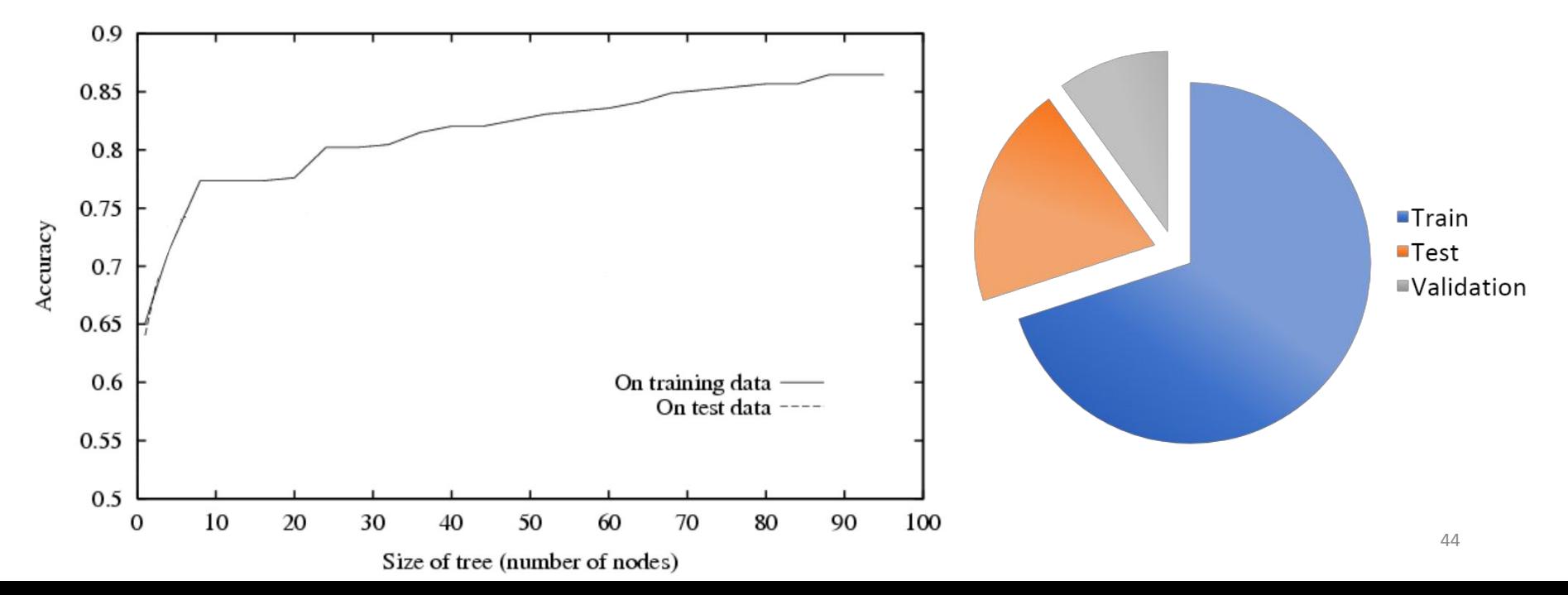

## Description: Validation Set

• Select some part of your training data for validation (tuning)

**• Don't use it to train**

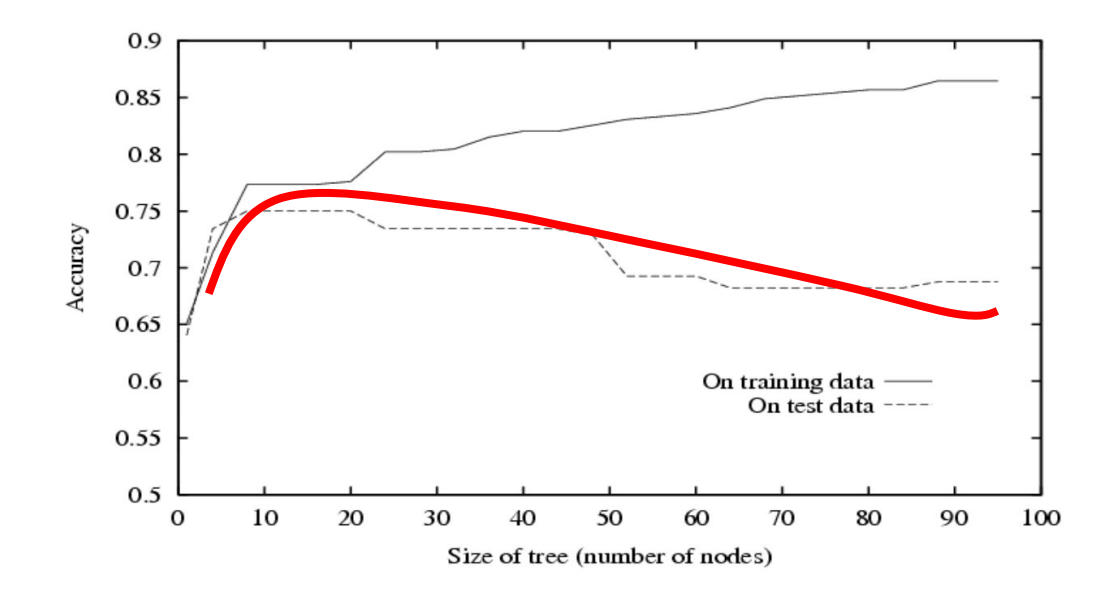

#### Over vs Under fitting

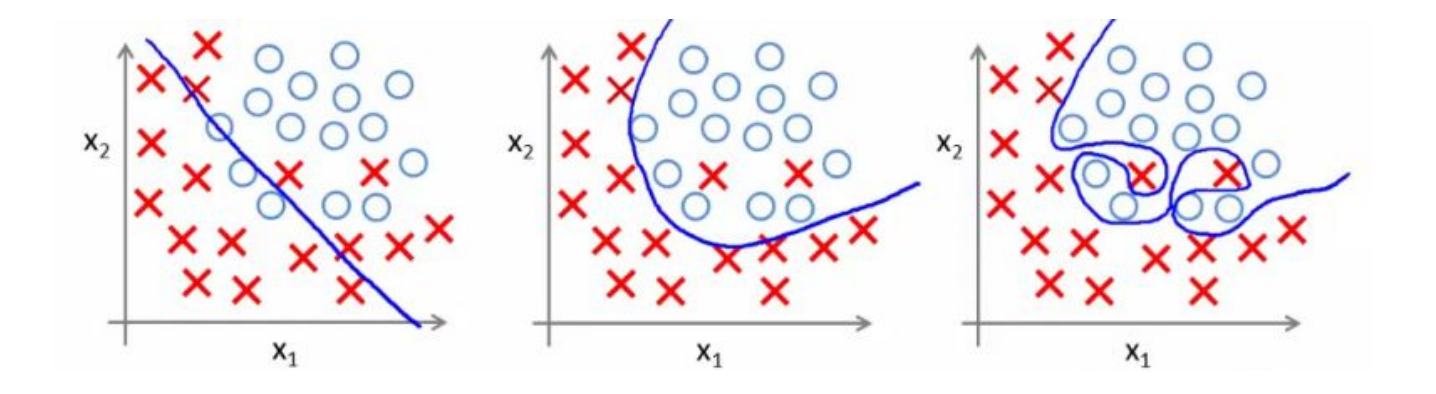

**UNDERFITTING** (high bias)

**OVERFITTING** (high variance)

#### Over vs Under fitting

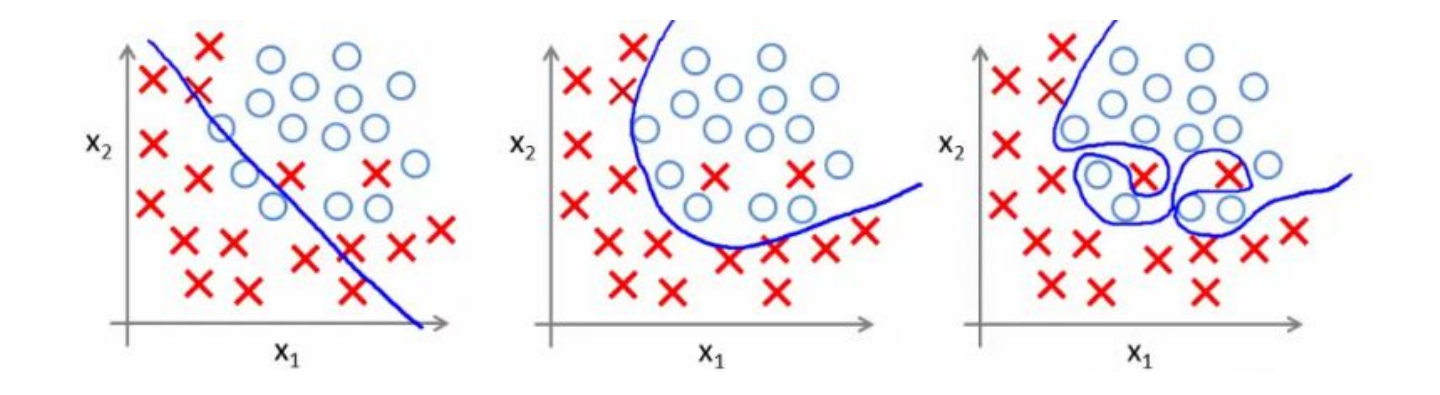

**UNDERFITTING** (high bias)

**OVERFITTING** (high variance)

Bias: error of predict and train  $\begin{vmatrix} 1 & 0 \\ 0 & 1 \end{vmatrix}$  Var: error of predict and test  $\begin{vmatrix} 1 & 0 \\ 0 & 1 \end{vmatrix}$ 

# Model Selection

• Suppose we are trying to select among several different models for a learning problem.

 $\cdot$  E.g.

• Full tree vs. tree pruned to depth 5 vs. random forest?

#### Time to Define: Cross Validation

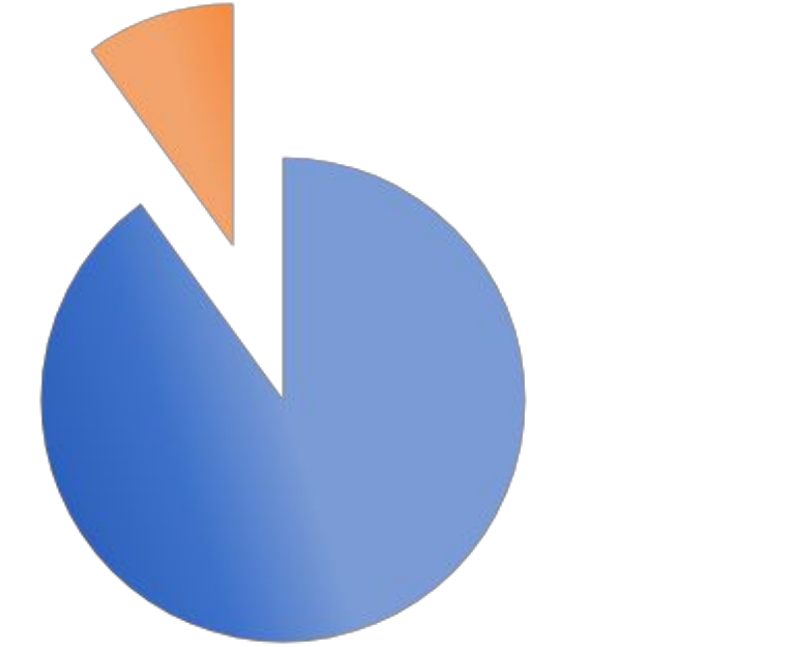

■CV Train ■CV Test

## Cross Validation

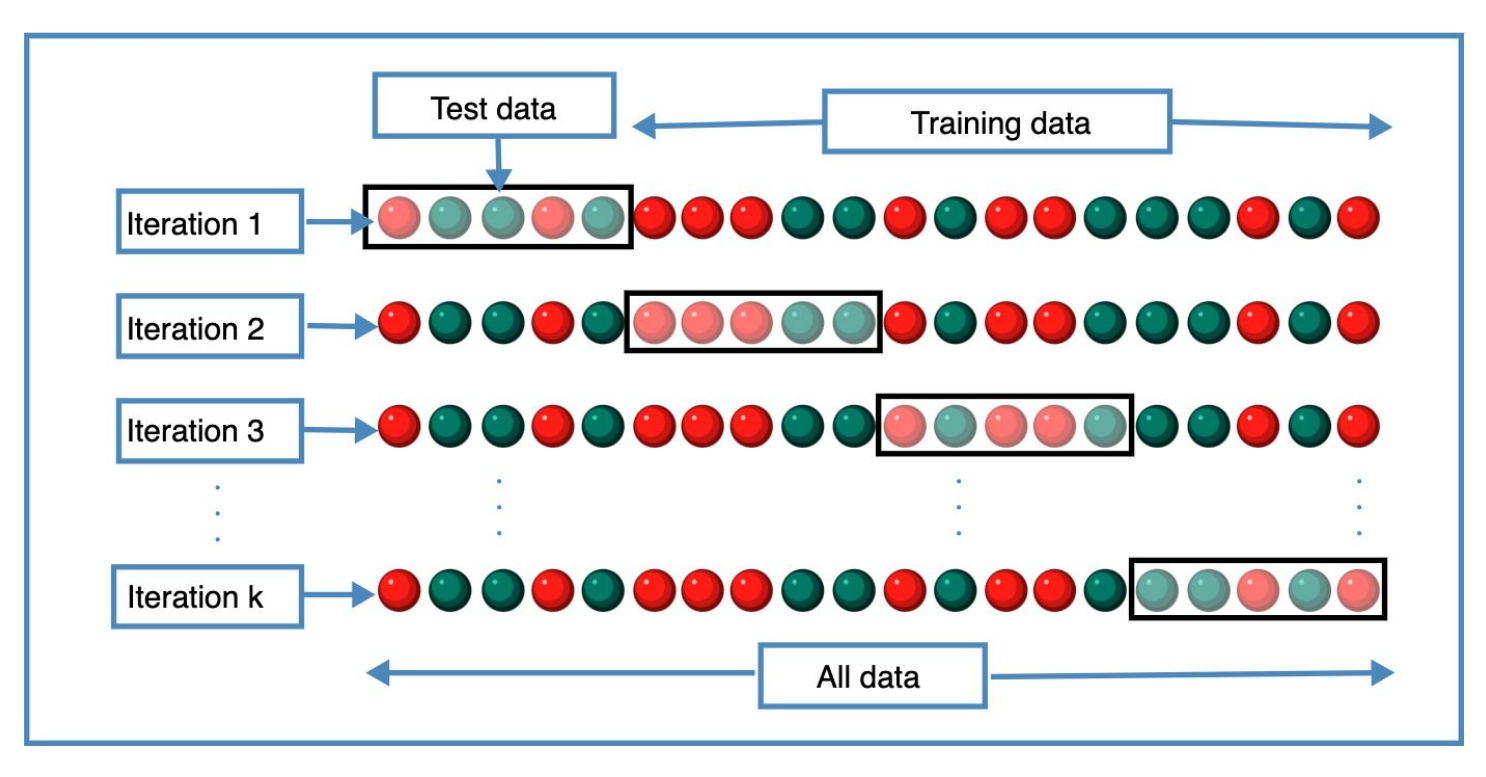

# Practical issues for CV

- How to big of a slice of the pie?
	- Commonly used  $K = 10$  folds (thus each fold is 10% of the data)
	- Leave-one-out-cross-validation LOOCV (K=N, number of training instances)

# Practical issues for CV

- How to big of a slice of the pie?
	- Commonly used  $K = 10$  folds (thus each fold is 10% of the data)
	- Leave-one-out-cross-validation LOOCV (K=N, number of training instances)
- •**One important point** is that (for a particular fold) the test data is never used for training, because doing so would result in overly (**indeed dishonest**) optimistic accuracy rates during the testing phase.

# Practical issues for CV

- How to big of a slice of the pie?
	- Commonly used  $K = 10$  folds (thus each fold is 10% of the data)
	- Leave-one-out-cross-validation LOOCV (K=N, number of training instances)
- **One important point** is that (for a particular fold) the test never used for training, because doing so would result in o (*indeed dishonest*) optimistic accuracy rates during the test

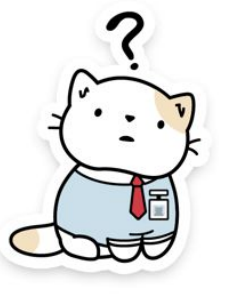

• Stratification – should you balance the classes across the folds?

## Example:

• When  $k=N$ , the algorithm is known as Leave-One-Out-Cross-Validation (LOOCV)

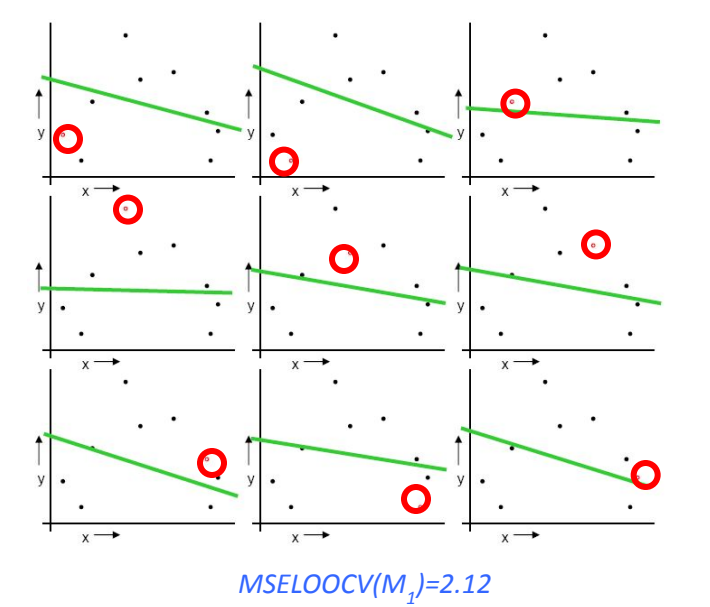

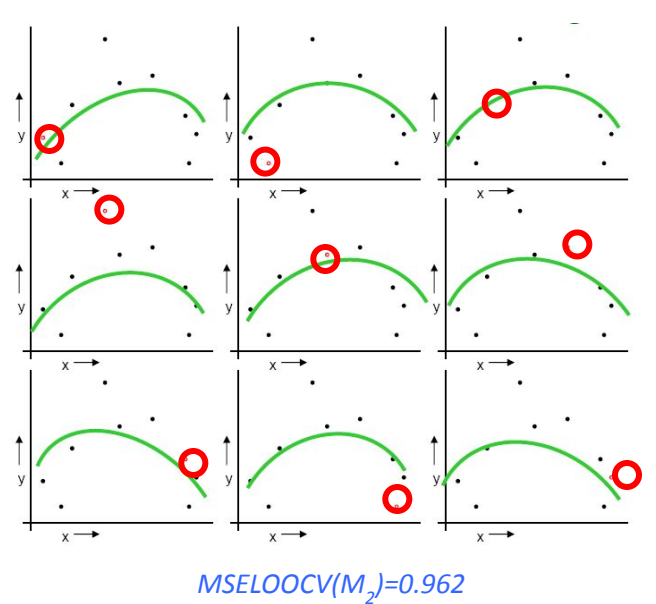

## Why is CV so important?

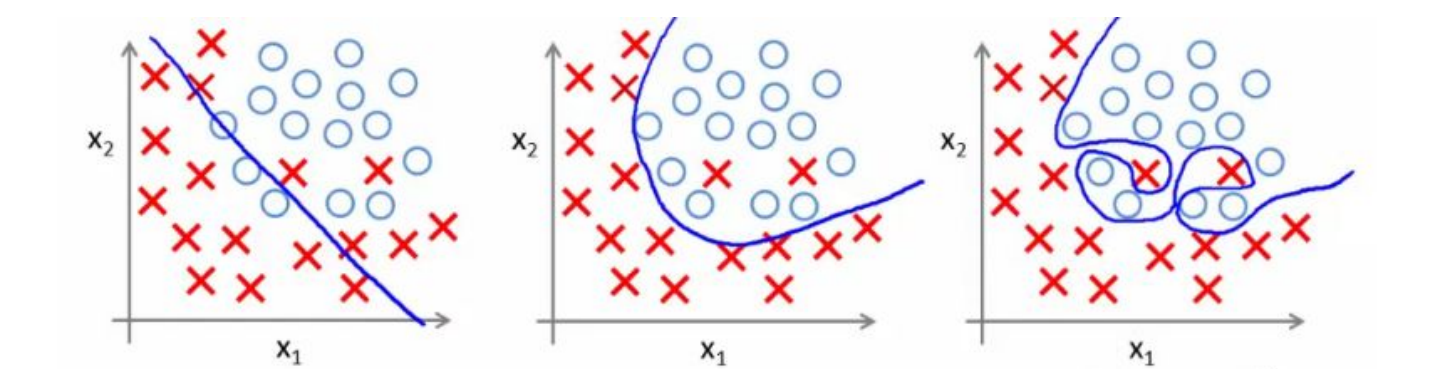

**UNDERFITTING** (high bias)

**OVERFITTING** (high variance)

# Measuring Performance

- •We usually calculate performance on test data
- Calculating performance on training data is called resubstitution and is an *optimistic* measure of performance
	- why?
	- because it can't detect overfitting

# Performance/Evaluation?

# Measuring Performance (Classification)

- **•Accuracy**
	- (# test instances correctly labeled)/(# test instances)
- **• Error**
	- 1- accuracy
	- (# test instances **in**correctly labeled)/(# test instances)

# Measuring Performance (Classification)

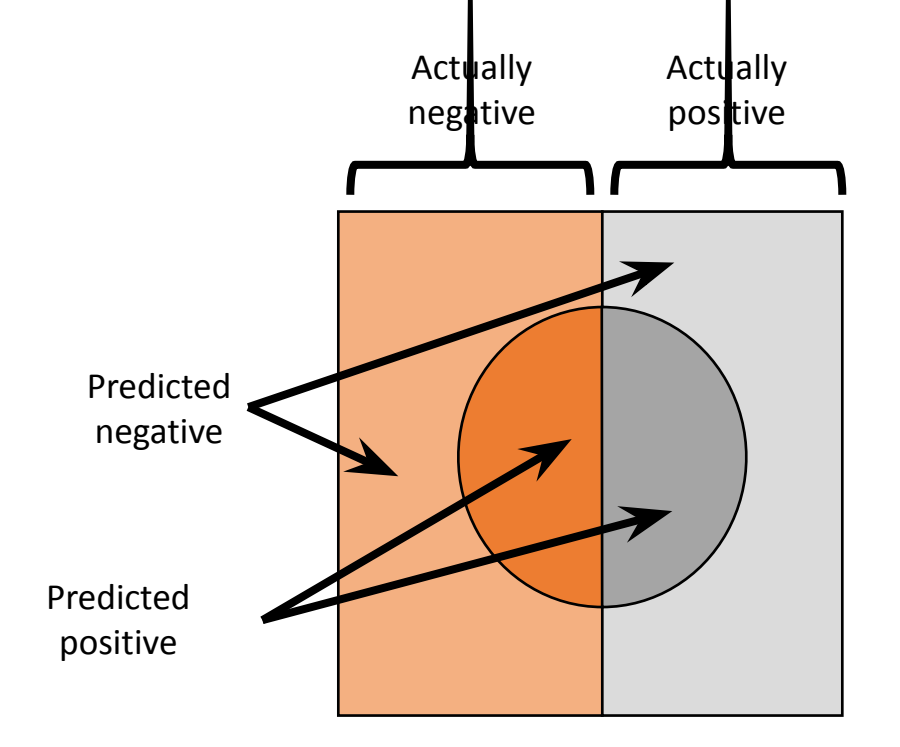

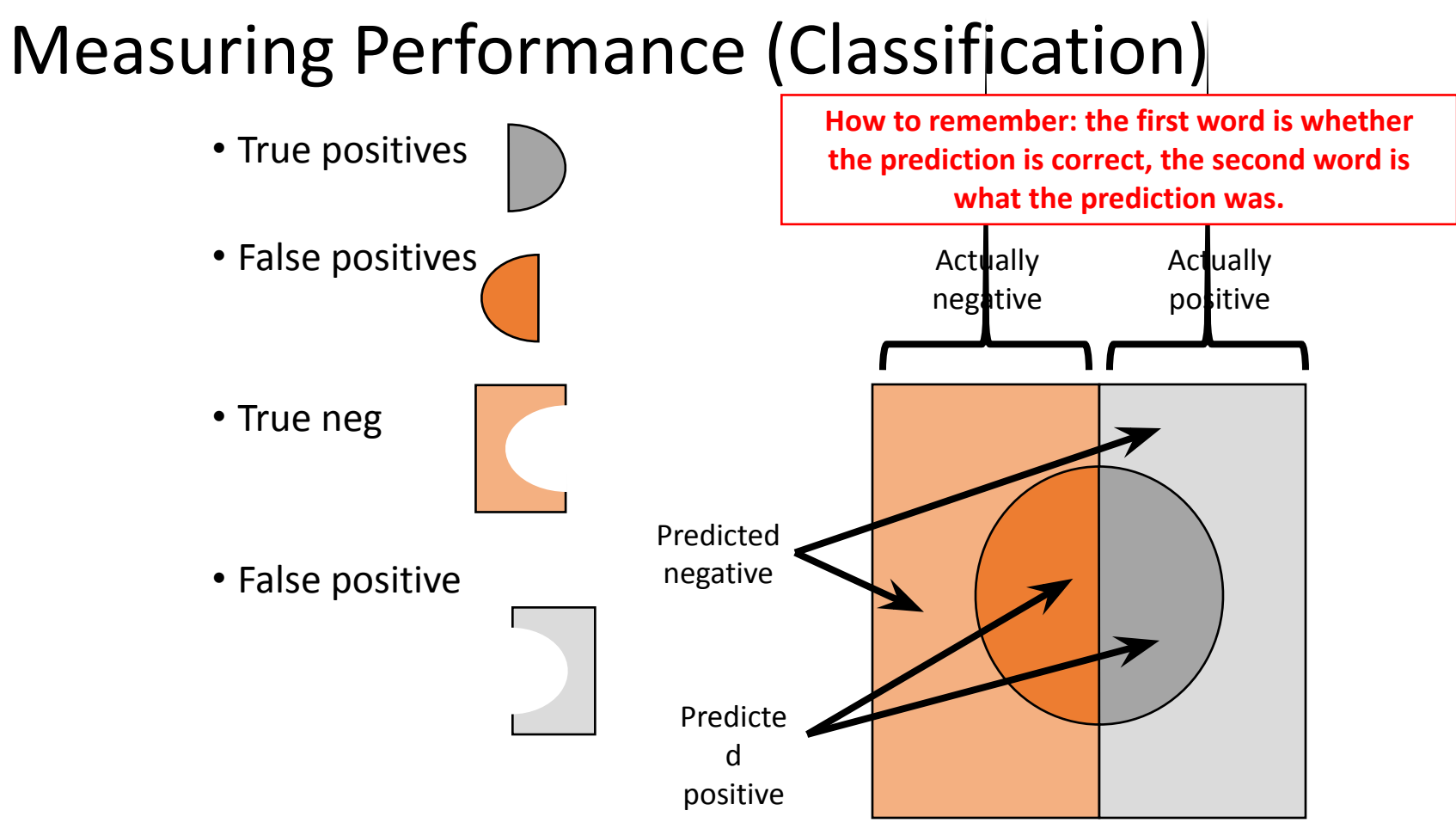

# Terms to Measure Performance (Classification)

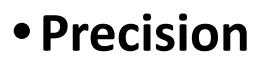

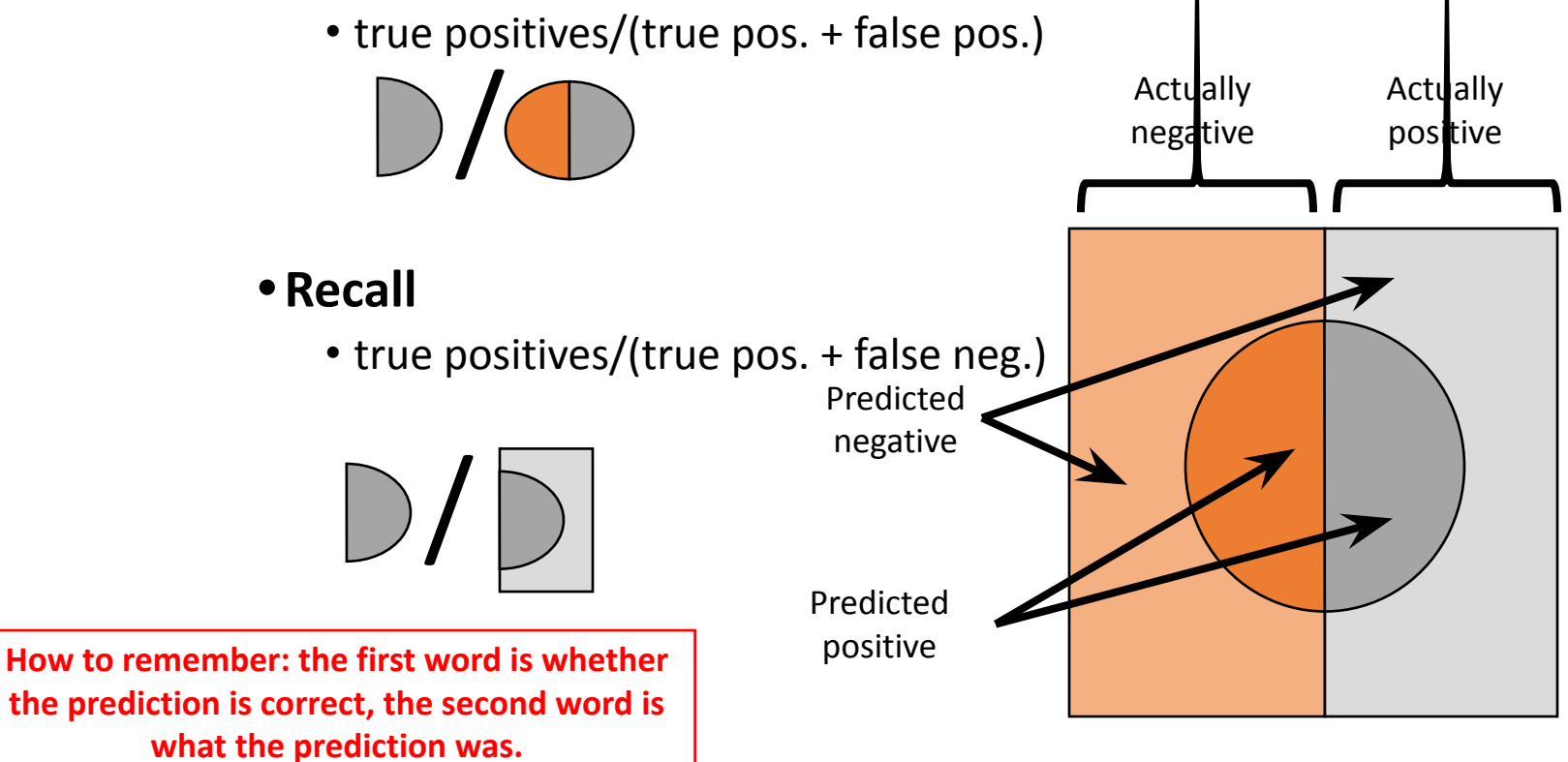

# Measuring Performance (Classification)

 $\cdot$ F1

- harmonic mean of precision and recall
- $2*(p*r)/(p+r)$

```
Where p = precision and r = recall.
```
# Evaluating when >1 class

- Can still compute accuracy/error
- Can also compute per-class P, R, F1

#### Performance Eval. Tool: Confusion matrix

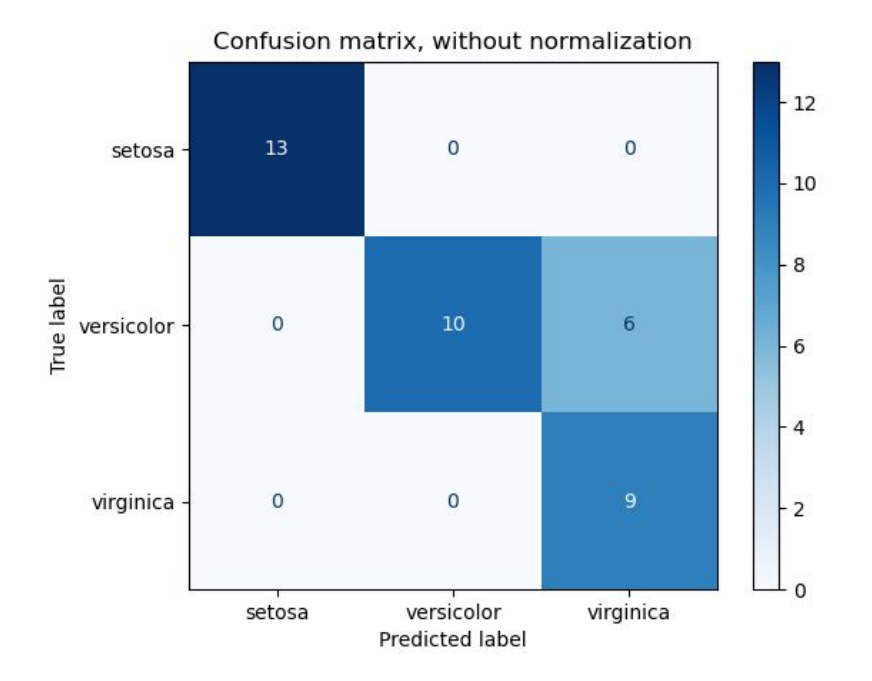

## Confusion matrix (handwritten digits)

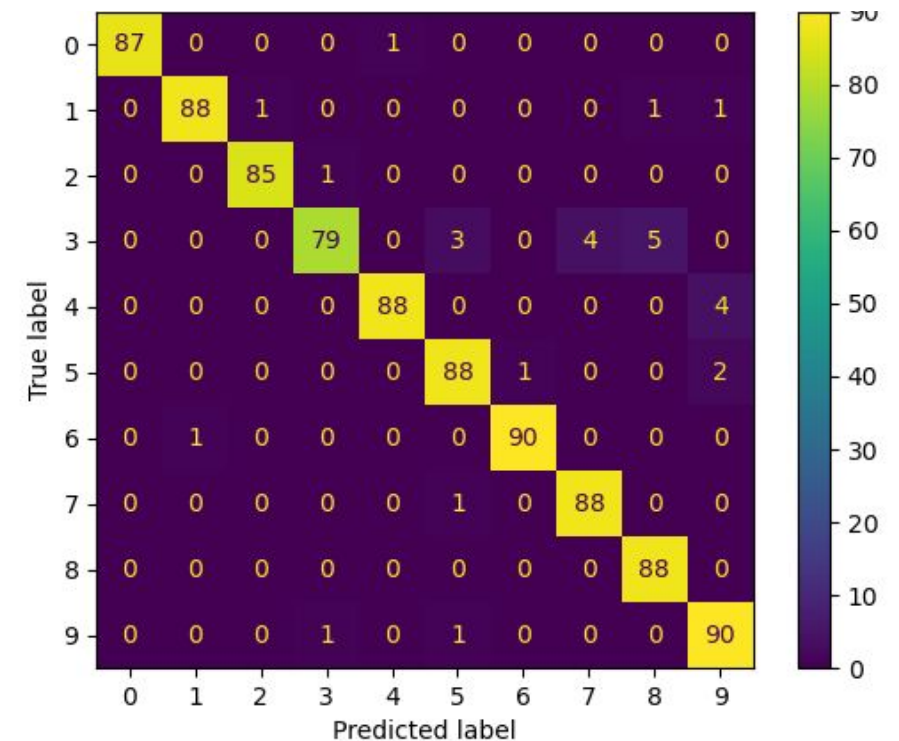

https://scikit-learn.org/stable/auto\_examples/classification/plot\_digits\_classification.html#sphx-glr-auto-examples-classification-plot-digits-classification-py 65

# Measuring Performance (Regression)

- Regression
	- predicting a real number
- Root Mean Squared Error (RMSE)
	- sometimes(mostly?) just MSE (no sqrt)

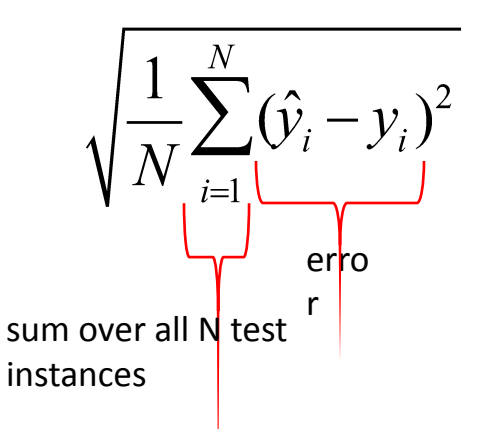

# Performance

#### **• Comparing performance of classifiers**

•How do you know if your accuracy number is "high" or error is "low"?

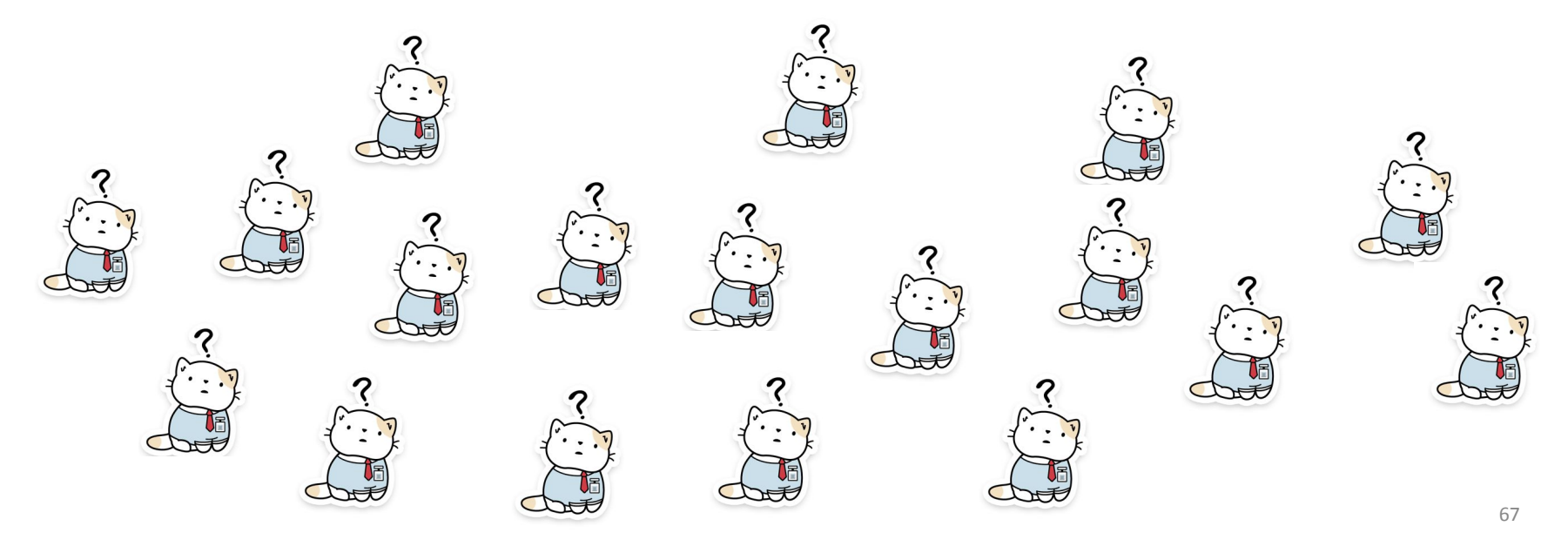

#### Exercise Z

Consider the task of building a classifier from random data, where the attribute values are generated randomly irrespective of the class labels. Assume the data set contains records from two classes, "+" and "−." Half of the data set is used for training while the remaining half is used for testing.

**(a)** Suppose there are an **equal number** of positive and negative records in the data and the **classifier predicts every test record to be positive**. What is the expected error of the classifier on the test data?

**(b)** Repeat the previous analysis assuming that the classifier predicts each test record to be **positive class** with probability 0.8 and **negative class** with probability 0.2.

#### Exercise Z - answers

Consider the task of building a classifier from random data, where the attribute values are generated randomly irrespective of the class labels. Assume the data set contains records from two classes, "+" and "−." Half of the data set is used for training while the remaining half is used for testing.

**(a)** Suppose there are an **equal number** of positive and negative records in the data and the **classifier predicts every test record to be positive**. What is the expected error of the classifier on the test data? **Answer: 50%.**

**(b)** Repeat the previous analysis assuming that the classifier predicts each test record to be **positive class** with probability 0.8 and **negative class** with probability 0.2. **Answer: 50%.**

# Exercise Z - Part 2

Consider the task of building a classifier from random data, where the attribute values are generated randomly irrespective of the class labels. Assume the data set contains records from two classes, "+" and "−." Half of the data set is used for training while the remaining half is used for testing.

**(c)** Suppose **2/3** of the data belong to the **positive** class and the remaining **1/3** belong to the **negative** class. What is the **expected error** of a classifier that **predicts every test record to be positive**?

**(d)** Repeat the previous analysis **assuming that the classifier predicts each test record to be positive class with probability 2/3** and negative class with probability **1/3**.

# Exercise Z - Part 2 - answers

Consider the task of building a classifier from random data, where the attribute values are generated randomly irrespective of the class labels. Assume the data set contains records from two classes, "+" and "−." Half of the data set is used for training while the remaining half is used for testing.

**(c)** Suppose **2/3** of the data belong to the **positive** class and the remaining **1/3** belong to the **negative** class. What is the **expected error** of a classifier that **predicts every test record to be positive**? **Answer: (2/3)\*0+(1/3)\*1 = 33%.**

**(d)** Repeat the previous analysis assuming that the classifier predicts each test record to be positive class with probability 2/3 and negative class with probability 1/3. **Answer: (2/3)\*(1/3)+(1/3)\*(2/3) = 44.4%.**

# Exercise X

- Consider a classifier X that has **Accuracy = 50%** on a (test) dataset with a class taking 2 possible values (A, B).
- The distribution of the instances for each class value is:

A:50, B:50.

How does X compare to a random classifier Y that outputs A, and B, 50%, 50% of the time, respectively.
### Exercise X - Answer

Consider a classifier X that has **Accuracy = 50%** on a (test) dataset with a class taking 2 possible values (A, B).

The distribution of the instances for each class value is:

A:50, B:50.

How does X compare to a random classifier Y that outputs A, and B, 50%, 50% of the time, respectively.

### **Answer**:

- Y's accuracy:  $(50*50/100 + 50*50/100)/100 = 50%$
- So, X performs the same (accuracy-wise) as Y.

## Exercise W

- Consider a classifier X that has **Accuracy = 50%** on a (test) dataset with a class taking 4 possible values (A, B, C, and D).
- The distribution of the instances for each class value is

A:25, B:25, C:25, and D:25.

How does X compare to a random classifier Y that outputs A, B, C, and D 25%, 25%, 25%, and 25% of the time, respectively.

### Exercise W - answer

- Consider a classifier X that has **Accuracy = 50%** on a (test) dataset with a class taking 4 possible values (A, B, C, and D).
- The distribution of the instances for each class value is

A:25, B:25, C:25, and D:25.

How does X compare to a random classifier Y that outputs A, B, C, and D 25%, 25%, 25%, and 25% of the time, respectively.

#### **Answer**:

- Y's accuracy:  $(25*25/100 + 25*25/100 + 25*25/100 + 25*25/100)/100 = 25%$
- So, X does twice better than Y (accuracy-wise).

## Exercise V

Distribution of the instances for each class value is A:25, B:25, C:25, and D:25.

Random classifier Y outputs A, B, C, and D, 25%, 25%, 25%, and 25% of the time, respectively.

Precision and Recall (wrt A)?

## Exercise V - Answer

Distribution of the instances for each class value is A:25, B:25, C:25, and D:25.

Random classifier Y outputs A, B, C, and D, 25%, 25%, 25%, and 25% of the time, respectively.

Precision and Recall (wrt A)?

#### **Answer**:

- Y will say 25% of the time "A" and 75% of the time "not A".
- TP =  $1/4*1/4$ , FP =  $3/4*1/4$ , FN =  $1/4*3/4$
- Precision=  $TP/(TP+FP) = 25%$
- Recall=  $TP/(TP+FN) = 25%$

## Exercise U

### Distribution of the instances for each class value is A:10, B:40, C:25, and D:25.

Random classifier Y outputs A, B, C, and D, 50%, 30%, 10%, and 10% of the time, respectively.

Precision and Recall (wrt A)?

## Exercise U - answer

Distribution of the instances for each class value is A:10, B:40, C:25, and D:25.

Random classifier Y outputs A, B, C, and D, 50%, 30%, 10%, and 10% of the time, respectively.

Precision and Recall (wrt A)?

### **Answer**:

• Y will say 50% of the time "A" and 50% of the time "not A".

 $TP = ? FP = ? FN = ?$ 

- Precision=  $TP/(TP+FP) = 1/10 = 10\%$
- Recall=  $TP/(TP+FN) = 1/2 = 50%$

### Tuning hyperparameters: Validation Set (no cross validation, splits fixed)

- Split into Train/Validation/Test (e.g. 70,10,20%)
- Train on Training data, use validation data to set hyperparams or choose model type
- Report final accuracy by training on all of training data (with your final chosen parameters) and predicting on test data.

•Key idea: data used to tune hyperparams should **never** be used to report accuracy

# Tuning hyperparameters: Nested Cross Validation

- Partition into  $k_1$  sets and repeat  $k_1$  times:
	- I. For each set of  $(k_{1}$ -1)/ $k_{1}$  Train, 1/ $k_{1}$  Test (e.g. 90,10%)
		- For each hyperparameter setting h
			- Partition into  $k_2$  sets and repeat  $k_2$  times:
			- i. Take your Train set from step I (e.g. 90% of all data) and further split into  $(k_2-1)/k_2$ *sub-Train,* 1/k<sub>2</sub> *sub-Test* (e.g. 0.9\*0.9=81% of all data, 0.1\*0.9=9% of all data)
				- i. Train on *sub-Train* from step i using hyperparams h
				- ii. Test on *sub-Test* from step i
			- Calculate average performance across all  $k_2$  splits for hyperparam h
		- Return hyperparam h' that maximizes performance
	- III. Train on all Train data from step I using hyperparam h', test on Test data from step I. Record performance
- Report average performance across all  $k_1$  folds of Train and Test

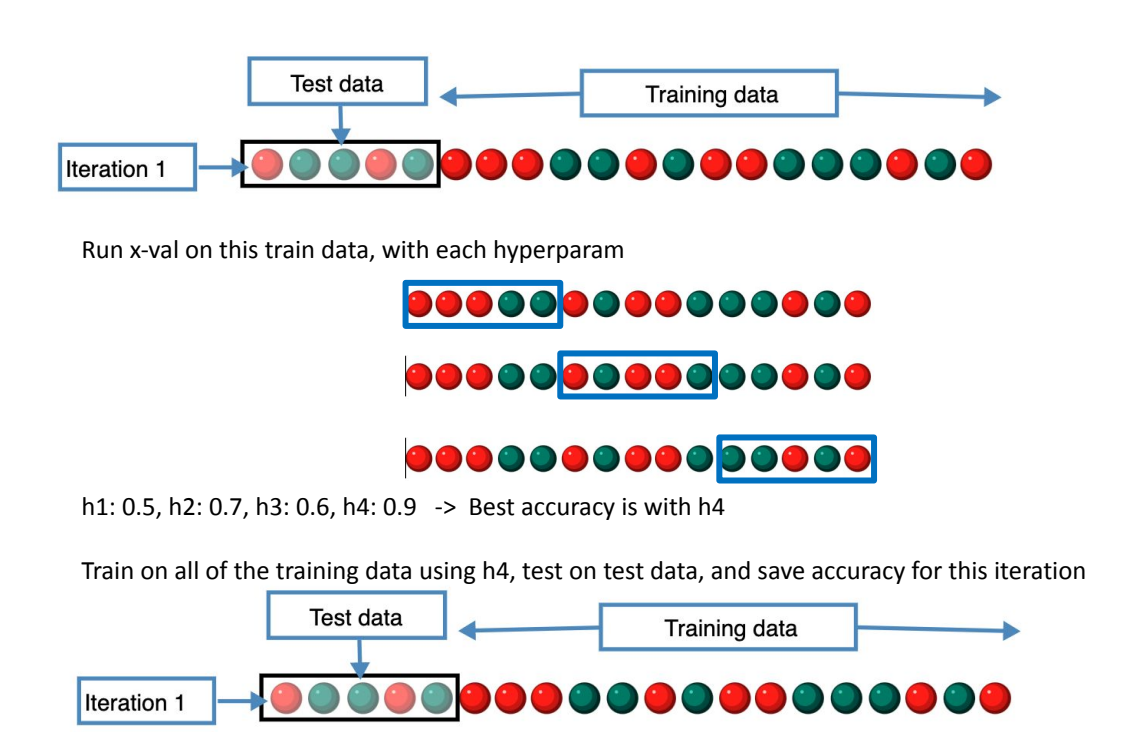

Repeat for all outer folds, then report average accuracy

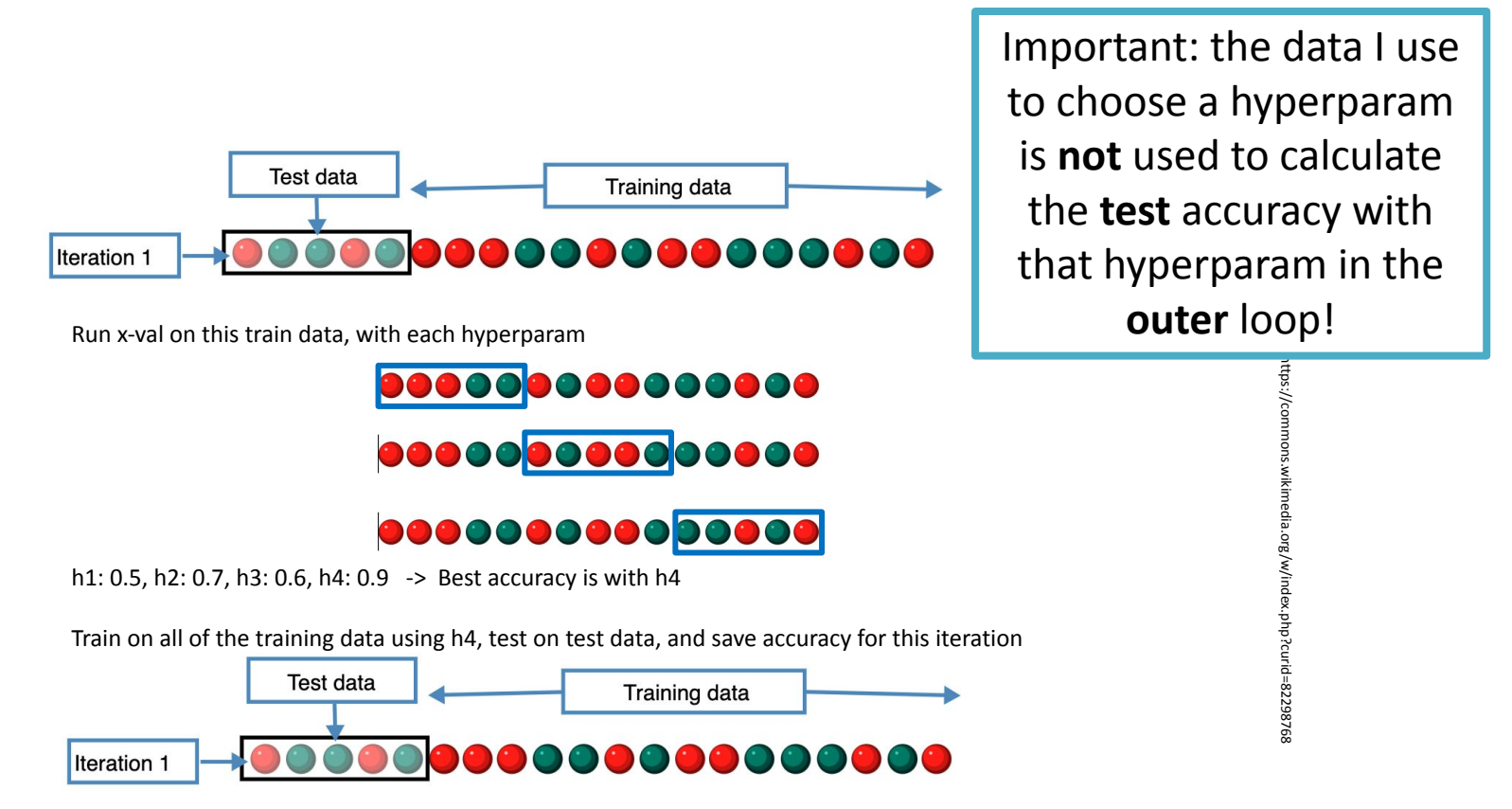

Repeat for all outer folds, then report average accuracy

# Other Evaluation Methods

- Random subsampling / Monte Carlo cross validation
	- choose a test set randomly and repeatedly, without replacement
	- like cross-validation except test sets need not be disjoint

# Other Evaluation Methods

- Random subsampling / Monte Carlo cross validation
	- choose a test set randomly and repeatedly, without replacement
	- like cross-validation except test sets need not be disjoint
- Bootstrap
	- choose a test set randomly with replacement
	- like random sampling, but with replacement
	- Pessimistic estimate, corrected with .632 bootstrap estimate More info: http://web.cs.iastate.edu/~jtian/cs573/Papers/Kohavi-IJCAI-95.pdf
- 85 • Also: https://mlfromscratch.com/nested-cross-validation-python-code/#/

### Next…MLE and optimization